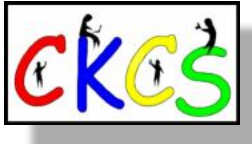

# **The CKCS Newsletter**

A Monthly Newsletter of the Central Kentucky Computer Society® in Lexington

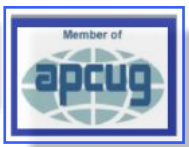

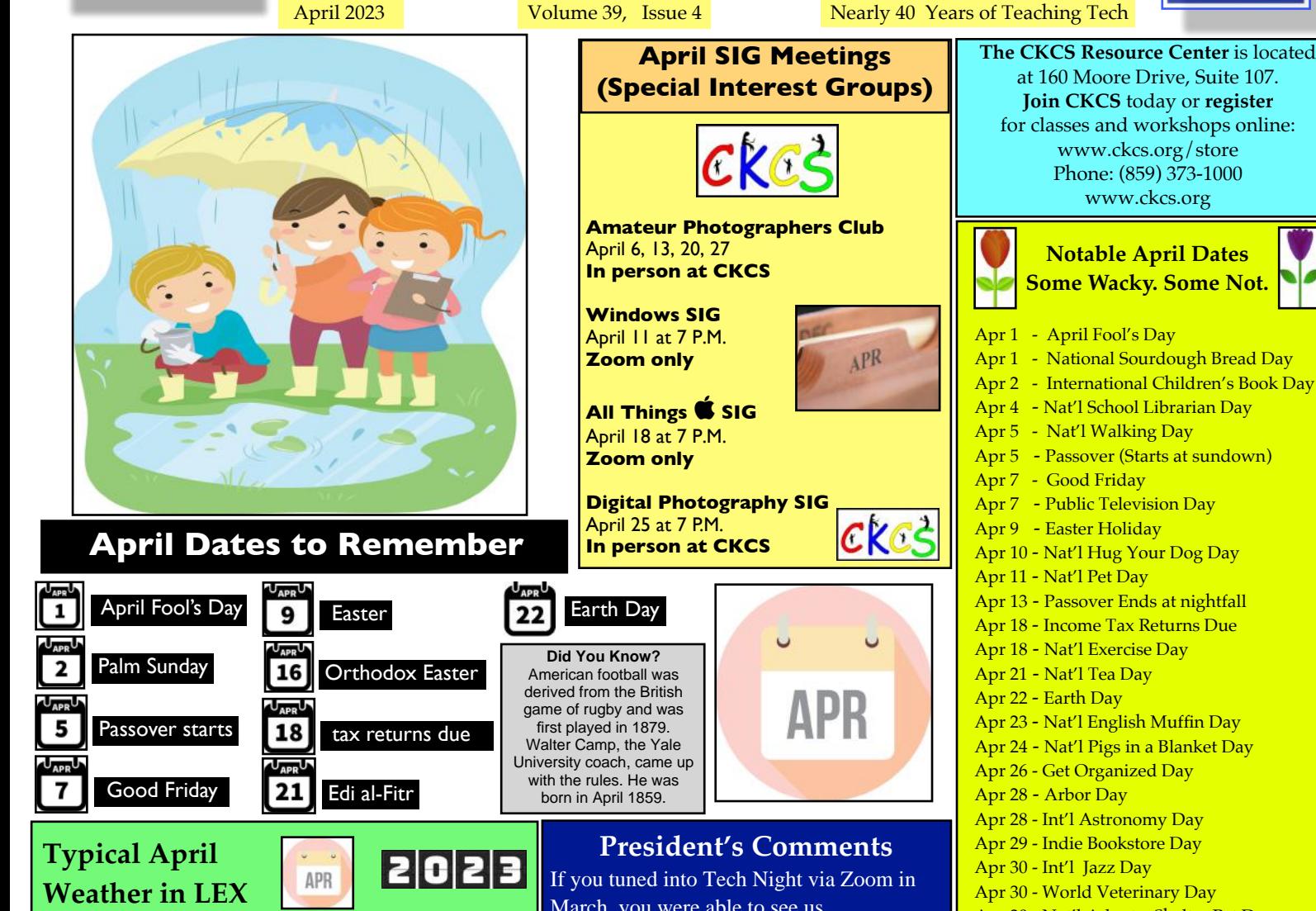

**Wanderlog** describes April weather in Lexington this way: "Moderately chilly with a gentle breeze." What to wear? A sweater. There's a 40% chance of rain throughout the month. The average daily high in April is 67º. The average daily low is 45º.

**Tripsavvy** says, "Lexington receives plenty of spring showers, but rainy days don't stop the action at Keeneland in April."

**Weather25.com** reports, "You can expect about three to 8 days of rain in Lexington during the month of April. It's a good idea to bring along your umbrella so that you don't get caught in poor weather." Weather25 says there is usually at least one snowy day in Lexington during April.

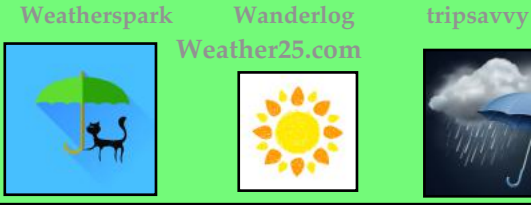

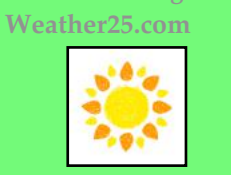

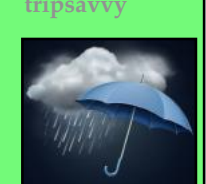

March, you were able to see us experimenting with our new video conference camera. It is higher tech than the previous camera. This one will understand hand gestures that tell it to follow one speaker or multiple speakers…

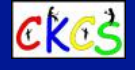

**Read [more](#page-3-0)**

**Tech Night, April 10 at 7 P.M. CKCS** 

How much time do you spend switching between your browser tabs and a word processor or YouTube? Do you sometimes lose track of which tab has what? Do you find yourself squinting at a screen that has text that has become too small to read?

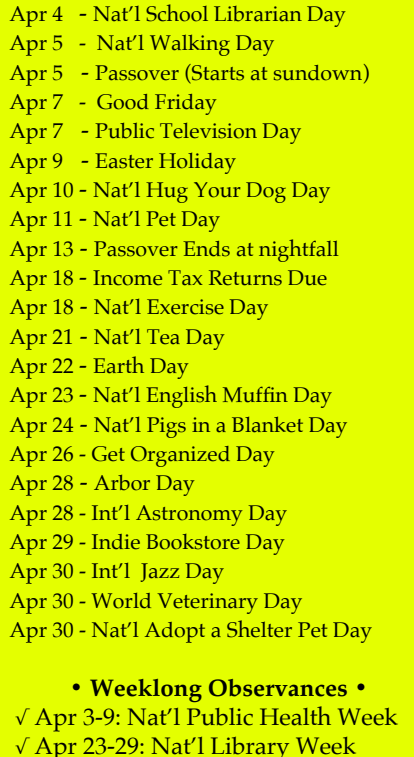

**• Special Events Lasting All Month •** √ Nat'l Garden Month √ Deaf History Month √ Stress Awareness Month √ Nat'l Child Abuse Prevention Month √ Nat'l Volunteer Month

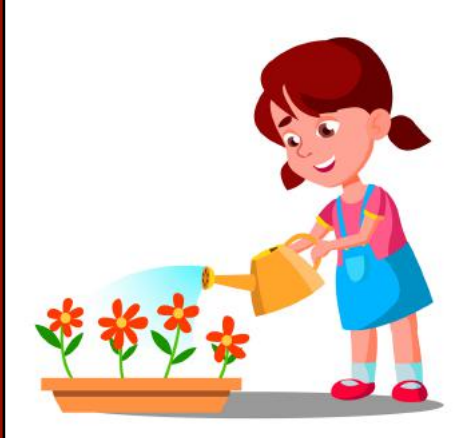

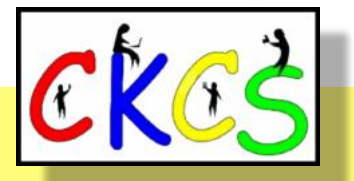

# Inside This Issue

### **April 2023**

- New and Renewing Members...3
- [President's](#page-3-0) Comments & Tech Night…4
- [Spring CKCS Class Schedule…5](#page-4-0)
- QR Code to Register for Courses...6
- [Sneak Peek: CKCS Summer Workshops…7](#page-6-0)
- CKCS Calendar & Links...8 –
- [SIG Calendar…9](#page-8-0)
- The Amateur Photographers Club...10
- Your Ancestors Are Speaking to You...11
- Windows 11 SIG Meets...12
- All Things Apple SIG Meets...13–14
- [Digital Photography SIG Meets…15](#page-14-0)
- [Winners in the March Photo Contest…16–18](#page-15-0)
- [April Factoids You May Not Know…19](#page-18-0)
- [Microsoft Outlook Now Free for Mac With Ads…20](#page-19-0)
- [Brave's Browser Firewall & VPN…20](#page-19-0)
- [Are You a Morning Person or Night Owl?…21](#page-20-0)
- Sleep Quality Is More Important Than...21
- [Praise for the Landline…22](#page-21-0)
- iCloud Compared to Microsoft's OneDrive...22
- DNA Testing of Beethoven's Hair...23
- [Tea Drinkers Reap Health Benefits…23](#page-22-0)
- ['The Deal' From Ky Trade…24](#page-23-0)
- [Time Machine…25–35](#page-24-0)
- [Digital Photo Contest Topics for 2023…36](#page-35-0)
- Books!...37-39
- [Dr. Fixit & iHelp on First Saturday Mornings…40](#page-39-0)
- [Videos & More…41](#page-40-0)
- [From the Editor…42](#page-41-0)

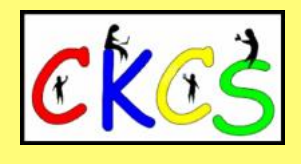

**APR** 

**Click on a topic to visit that page.** <span id="page-2-0"></span>**The Membership of CKCS** New and Renewing Members for the period Feb. 22–March 21

**Provided by CKCS Board Member Ben Rice**

### **New Members**

Carolyn B. Cox Sandy Gaunce Merylee Ortmayer Beth Savarese

### **Renewing Members**

Nancy & Bill Alverson Joanne C. Blanck Ed Brown Joe F. Decapio Lee A. & Melinda Edgerton James Fritz Steven A. & Robin Gall Ray Hughes Sylvia K. Jackson Mary J. Johann Fredrick R. Kendig Jamarie Pfaff Ron Pujia Barbara A. Schulz Louis Shain Joann Shenk Tim Tassie Robert W. Tibbetts Mary K. Tri

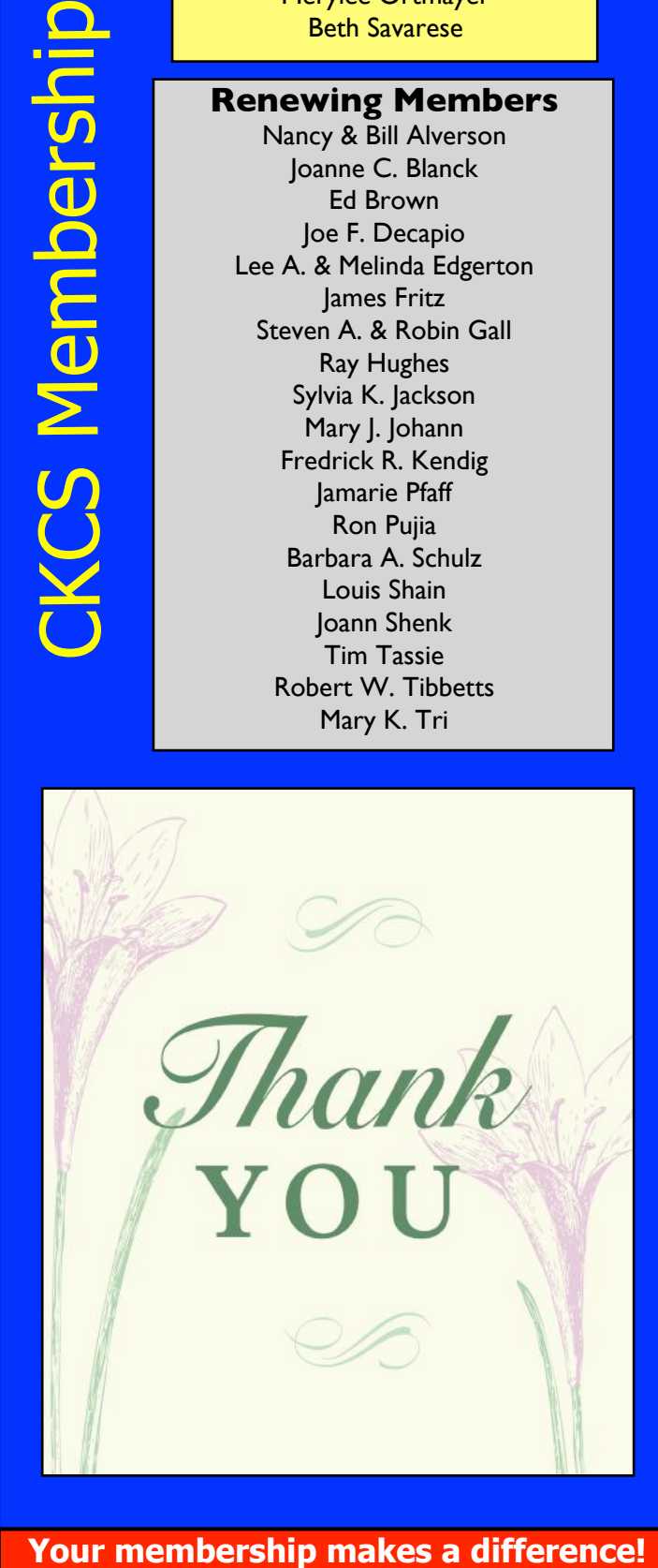

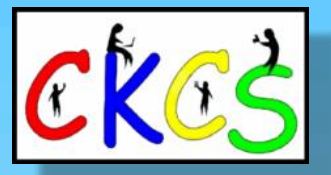

**CKCS Resource Center** 160 Moore Drive, Suite 107 Lexington, Ky. 40513 (859) 373–1000 [www.ckcs.org](http://www.ckcs.org)

**Incorporated in 1984 Teaching Tech for Nearly Four Decades!**

### Who's Who at CKCS?

**Officers** *Tenure ends June 2023* President: Brooke Thomas Vice President: Joe Dietz Secretary: Larry Trivette Treasurer: Jim McCormick

**Directors** *Tenure ends June 2024* Boone Baldwin Jan Landers–Lyman Ben Rice Mike Seiler Pat Vaughan

*Tenure ends June 2023* Bob Brown Janet Cartmell Larry Mitchum Eugene Potter Pennie Redmond

#### **Webmasters**

Bob Brown Wendell Curtis

**Class Coordinator** Janet Cartmell

#### **Office Supervisors** Jenny Brown Bob Brown

Jan Landers–Lyman Mike Seiler Larry Trivette Wendell Curtis Nancy Bowling Lydia Short Edith Conyers

#### **Alternate Supervisors**

Sandra O'Neal Debbie Bryant Jan Landers-Lyman Joe Dietz Brooke Thomas

**CKCS Online Calendar** Wendell Curtis

**CKCS Newsletter Calendar** Larry Trivette

> **Newsletter Editor** Kurt Jefferson

**Newsletter Proofreaders**

Ben Rice Brooke Thomas Gail Waller Pat Vaughan Lydia Short Lynne Bowman

**Constant Contact Manager** Larry Mitchum

> **Refreshment Center** Jim Hughes

Website links used in the CKCS newsletter are in no way associated with CKCS. In addition, the linked websites do not endorse CKCS.

We include these links in this newsletter as a service to the reader. We attempt to provide high–quality content and believe the links provide a great addition to what you are reading.

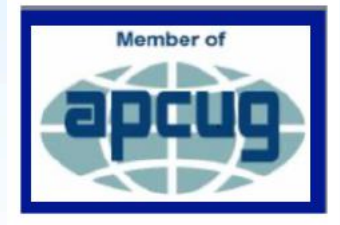

### <span id="page-3-0"></span>**President's Comments**

### **By Brooke Thomas**

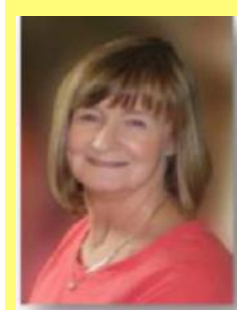

ckes ckes ckes If you tuned into Tech Night via Zoom in March, you were able to see us experimenting with our new video conference

camera.

It is higher tech than the previous camera. This

**Brooke Thomas** one will understand hand gestures

that tell it to follow one speaker or multiple speakers, to focus on the television, or to zoom in or out. Now the SIG leaders will have to learn the commands!

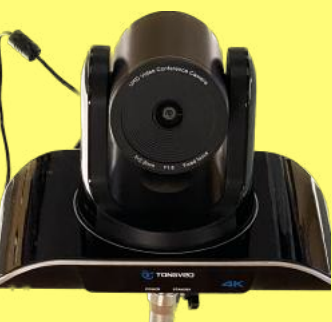

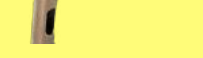

**Courtesy: Tongveo**

When many of our SIGs go to an in-person format, this camera will provide a way for people who cannot attend to still be able to join virtually.

We have several out-of-state members and others who do not want to drive at night. Additionally, we will be recording these sessions and adding them to our new YouTube channel.

That way people who have a scheduling conflict can still see the presentation at a later date. This is something that members have been requesting for some time now.

### **Door Prizes at Tech Night**

If you attend April's Tech Night in person, you will be able to sign up for a Door Prize.

If fact, we have ten surplus monitors that will be given away. There are a range of sizes.

They all have power cords, but you will need to purchase the appropriate cable to attach the monitor to your computer. They cost around \$10, available from Amazon and other online sellers.

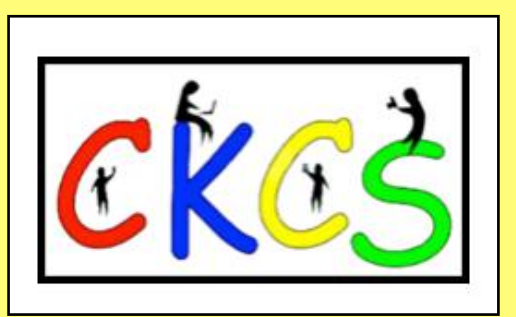

### **Tech Night: April 10 @ 7 P.M.**

**• Display Efficiency with Paul Stackhouse •**

 **By Brooke Thomas**

**In person at CKCS & via Zoom**

**How much time** do you spend switching between your browser tabs, a word processor, a spreadsheet, Facebook or YouTube?

Do you sometimes lose track of which tab has what? Do you find yourself squinting at a screen with tiny text that reminds you of a pill bottle prescription? Do you dread travelling with your laptop because its screen is so tiny?

This meeting has been three years in the planning. Because the subject could not adequately be covered via Zoom, we have postponed it until we could meet in person. During this planning time, Paul was so

convincing that multiple screens were so wonderful that I had to try it out. Now I am a true believer and could never go back to just one monitor. CKCS veteran Paul Stackhouse will bring an interesting discussion that all computer users will find helpful surrounding your computer's display.

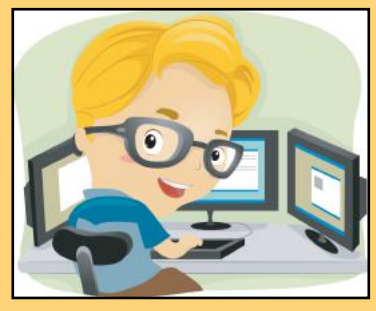

Discussion topics:

- Many people now use multiple displays in their office, but the same efficiencies gained at work can also help at home.
- The text on your screen is too small, but when you enlarge the magnification the program becomes difficult to use. There is another solution: add a display.
- We read paper almost exclusively in portrait orientation, shouldn't our computer screens be oriented other than landscape?
- When travelling with a laptop, there are several options for a bigger screen on the road.
- For home users, there are many solutions to mount displays more efficiently than leaving them on your computer desk.
- Advice for choosing a second display.
- Cabling and adapters: what to look for.
- Multiple computers using the same screen(s), mouse and keyboard, without expensive hardware.

My iPad \*will\* connect to the Windows operating system.

If you are a regular attendee of Tech Night, you will remember Paul Stackhouse from several presentations on how to cut the cable cord, how to stream, using Gmail, how to effectively search the internet and' most recently consumption and management of digital news. He is also a longtime CKCS member. Over the years Paul has held several offices within CKCS: president, vice-president, treasurer, and director. His service goes back to within six months of our founding.

**Note from Paul:** I expect to bring and demonstrate a desk mount that will hold four displays, a portable display to connect to a laptop, and some cables and adapters commonly used for connecting systems to displays.

<span id="page-4-0"></span>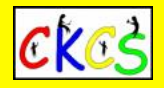

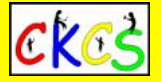

Remaining scheduled courses for spring 2023. **Registration by phone, online or in person.**

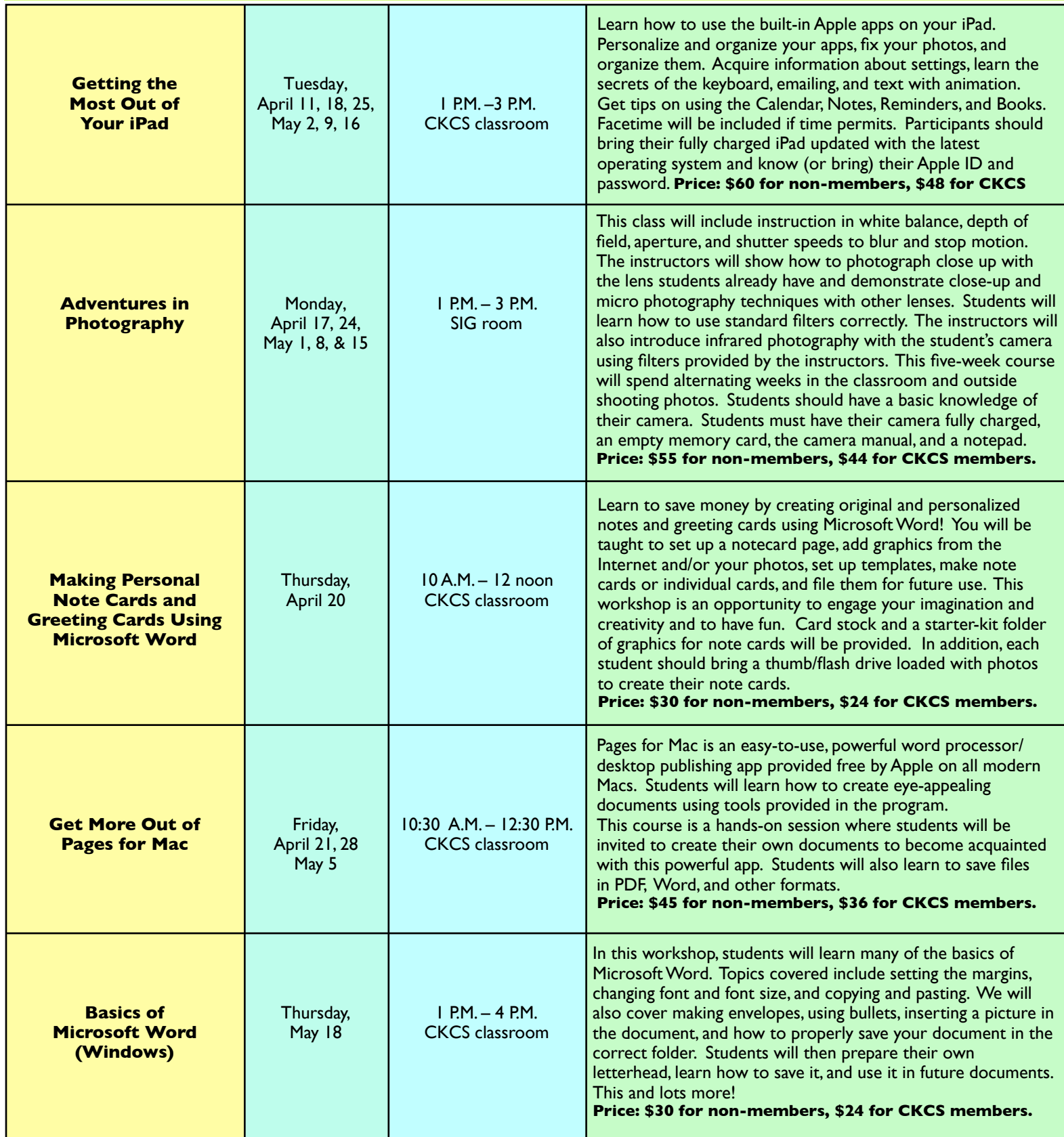

**Remember, you can register in person at CKCS, online using the CKCS Store, or by calling CKCS at (859) 373–1000 and providing details of the course(s) you'd like to take. You can also use your smartphone to connect with the CKCS Online Store by using the QR code on the following page.**

# **QR Code for the CKCS Store**

<span id="page-5-0"></span> **Use the QR code below to register for CKCS classes or workshops, join CKCS, or just visit the CKCS Store online to browse.** 

If you have an iPhone running iOS 11 or later, simply open your camera app and point it at the code. Once your camera recognizes the code, a notification will appear, providing a link to the CKCS Store. Tap on the link and you'll automatically visit the CKCS Store.

If you have an Android Phone running Android 9 or later, open your camera and point it to the QR code. A notification will appear with a link you can tap to visit the CKCS Store.

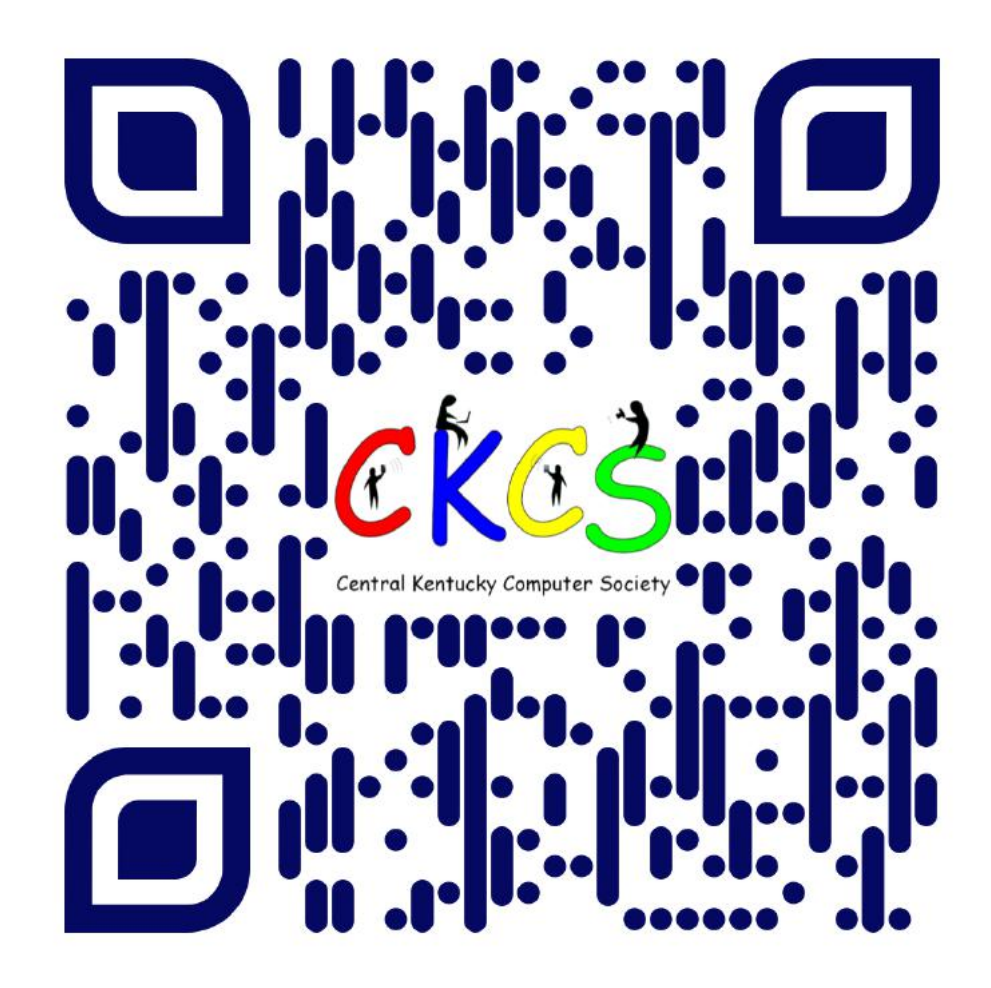

#### **If you're new to QR codes:**

QR stands for 'quick response,' which was first created in 1994 by a Japanese company specializing in auto parts. The QR codes were used to keep track of different makes of cars so they could match the right parts with the right car.

During 2020 when Covid struck, some restaurants began using QR codes to provide a way for customers to read their menus without having to touch paper or laminated menus.

Today, QR codes are used for all kinds of reasons.

**Before you scan any QR code, make sure you know where it comes from and which websites it will take you to. QRs from bad actors can lead you to dangerous websites with malicious software that may try to get access to your private information.** 

Read more about the development of the QR code **[here](https://www.nippon.com/en/news/fnn20191214001/the-little-known-story-of-the-birth-of-the-qr-code.html)**, from the Tokyo–based news service Nippon News.

### Sneak Peek: CKCS Summer Workshops

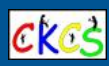

### <span id="page-6-0"></span>**Workshops are one-day classes designed to get you up and running quickly with software, photos, and more. All workshops are taught in person at CKCS.**

#### **Windows 11 Intro**

Tuesday, June 6, from 10:00 a.m. to Noon Instructor Mike Seiler

Price: \$30 for non-CKCS members, \$24 for CKCS members

**We'll look at what's new in Windows 11**, what has changed, and how to set up your PC to make it more user-friendly. If you are thinking about installing Windows on your PC, this workshop will help you decide whether or not to install it. If it's already installed on your PC, this workshop will help you set it up. Students are encouraged to bring their laptops if they have Windows 11 installed. Make sure your laptop is fully charged before you bring it to class.

#### **Using Your iPhone Camera to the MAX**

Thursday, June 22, from 1:00 p.m. to 4:00 p.m. Instructor Joe Dietz; Price: \$30/\$24

**Using apps already on the iPhone,** students will learn techniques to take better pictures, fix them up by cropping, lightening or darkening, or adding filters. They will learn how to take videos, time lapse and panoramas. They will also learn how to create albums and several ways to share their photos with others.

#### **Great Apps for your iPhone**

Thursday, June 29, from 1:00 p.m. to 3:30 p.m. Instructor Brooke Thomas; Price: \$30/\$24

**It's amazing what you can do** on your phone with a few free apps: pay a parking meter in downtown Lexington, get a replay and schedule of UK Athletics, find walking tours in Lexington and other cities, check out an eBook or audiobook from your local library, find live precipitation measurements for many counties in Kentucky, see what's happening on Nicholasville Road by viewing live traffic cameras, find out about real time power outages, make a collage with your pictures, take a person or pet out of a photo, and scan an item to determine its price in a store. These apps will be demonstrated and students can follow along on their iPhones.

### **Fixing-up Your Photos (and Other Things) Using the**

**FastStone Digital Imaging Program on a Windows PC** Tuesday, July 11, from 1:00 p.m. to 4:00 p.m.

Instructor Joe Dietz; Price: \$30/\$24

**Do you want to fix and work on your pictures** without paying a lot of dollars for a digital imaging program? Well, take a look at FastStone. FastStone is a fairly extensive digital imaging program that is free and does a wide variety of things. In this workshop you will learn how to dress up your pictures, crop, brighten or darken, create contact sheets, create a slide show that can include music and lots more. We will show you how to download the program along with a great syllabus.

#### **Apple Watch Tips**

Wednesday, July 12, from 1:00 p.m. to 4:00 p.m. Instructor Brooke Thomas; Price: \$30/\$24

**This workshop will cover 20+ tips** on how to do more than tell the time with your Apple Watch. You will learn how to get help in an emergency, remove apps from your watch, make the text size larger, adjust brightness and wake duration, mute your watch notifications, use your watch as an alarm clock, use your watch as a running or walking light at night, unlock your iPhone with your watch, use wrist motion to activate Siri, make calls and write texts, and find your iPhone with your watch. An Apple Watch 6 will be used for demonstration. Many of the feature are similar on the different series of Apple Watches that are using the most recent Apple Watch operating system.

#### **iOS 16 for the iPhone**

Thursday, July 20, from 1:00 p.m. to 3:00 p.m. Instructor Joe Dietz; Price: \$30/\$24

**Take full advantage of the new features in iOS 16.** Your iPhone can do more than ever. To mention a few: learn how to add multiple stops to Apple Maps app, schedule an email message to be sent at a later date, take back a text you sent or edit it after you have sent it, and use iCloud shared library to share your iCloud photos with your friends. Come find out about these and other new hidden features.

### **Using Apple iCloud for your iPhone & iPad** Wednesday, July 26, from 1:00 p.m. to 3:00 p.m.

Instructor Joe Dietz; Price \$30/\$24

Students will learn how to take advantage of the iCloud account. When you purchase an iPhone or iPad, you have an account set up in the cloud. Here, you store copies of your photos, contacts, messages, email and more. Students will learn how to set up this account to their best benefit. We will talk about downloading and uploading your files (to and from your iPhone or iPad). We will discuss how to share documents and photos from the iCloud. Acquiring more storage space will also be discussed.

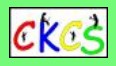

**Whan does registration start for the summer workshops at CKCS?**  Monday, April, 24

### **How do I register?**

Register online using the **[CKCS Store.](http://www.ckcs.org/store)**

### **Register using the QR Code for the CKCS Store** by pointing your iPhone or Android phone at the code on the previous page.

**Call CKCS at 859-373-1000** and tell the person answering that you want to register for a summer workshop or workshops. Have the name of the workshop in front of you and your credit card handy so you can register easily without any delays.

**Register in person** at CKCS by stopping by the front desk Mon.–Thurs. **from 10 A.M. to 4 P.M. and asking the volunteer that you want to register for a summer workshop.** 

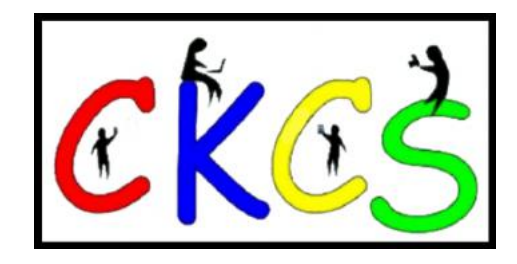

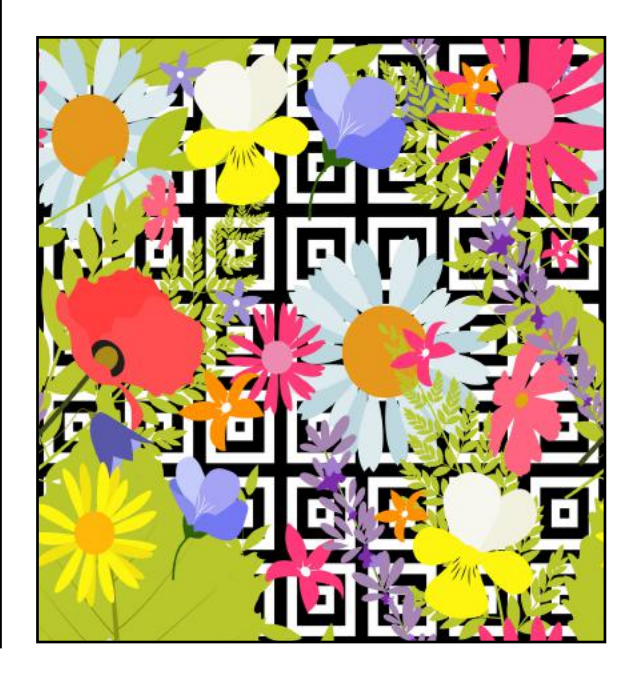

<span id="page-7-0"></span>**CKCS Calendar & Links**

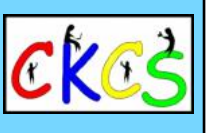

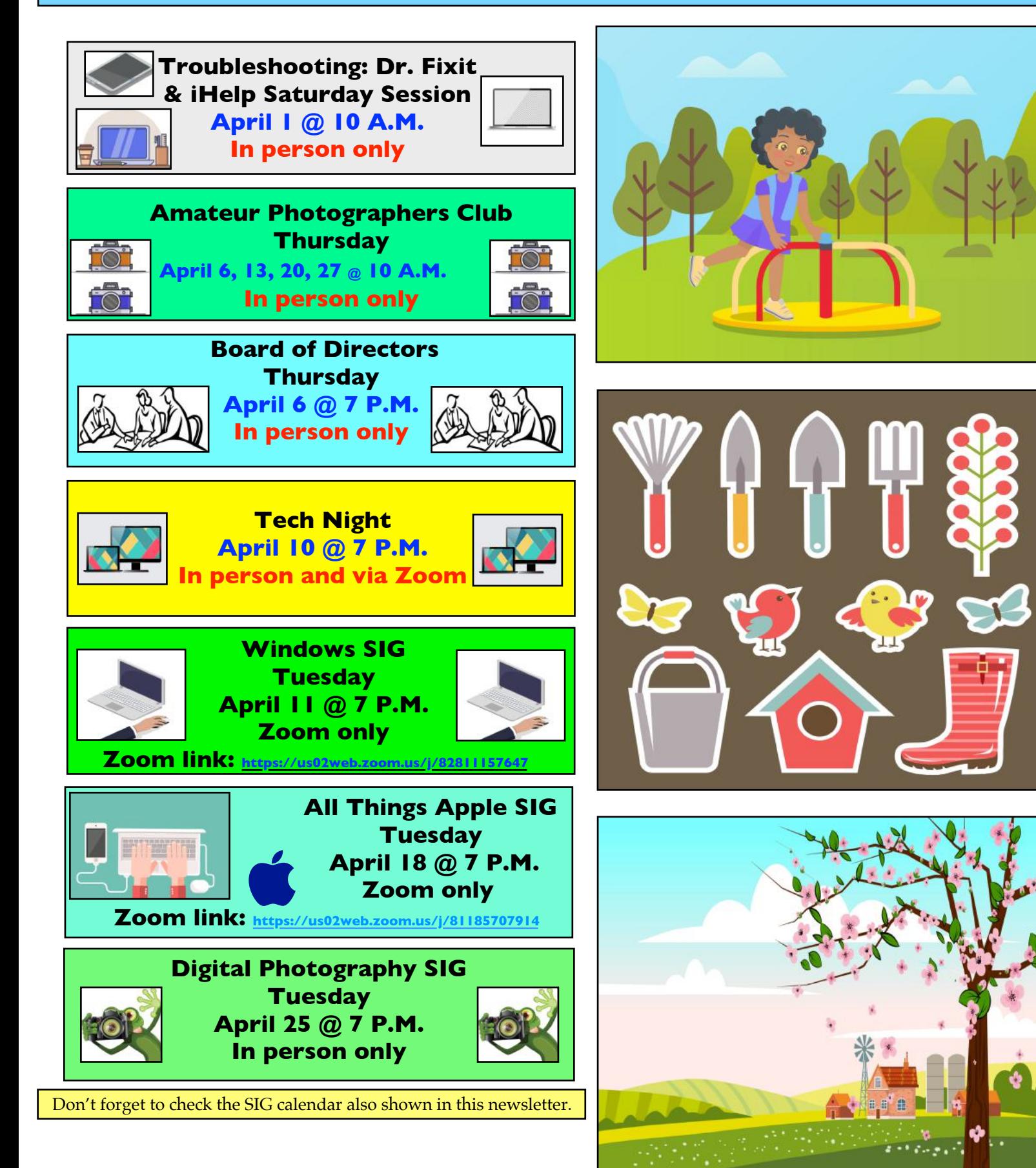

<span id="page-8-0"></span>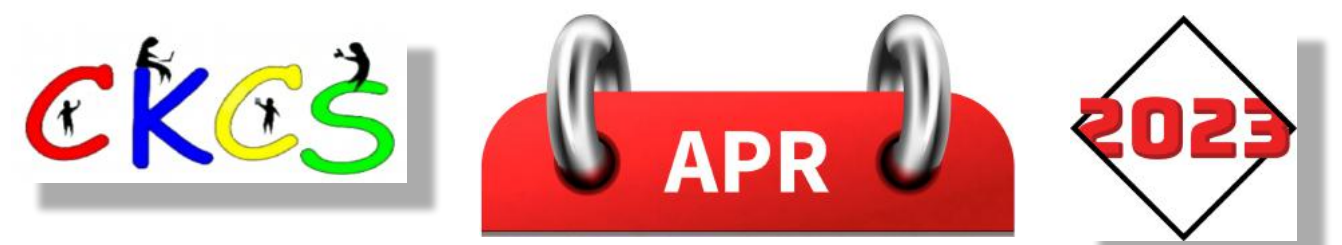

### April 2023 CKCS Special Interest Group (SIG) Schedule

Larry Trivette prepared this SIG calendar. Print this page for your refrigerator or bulletin board.

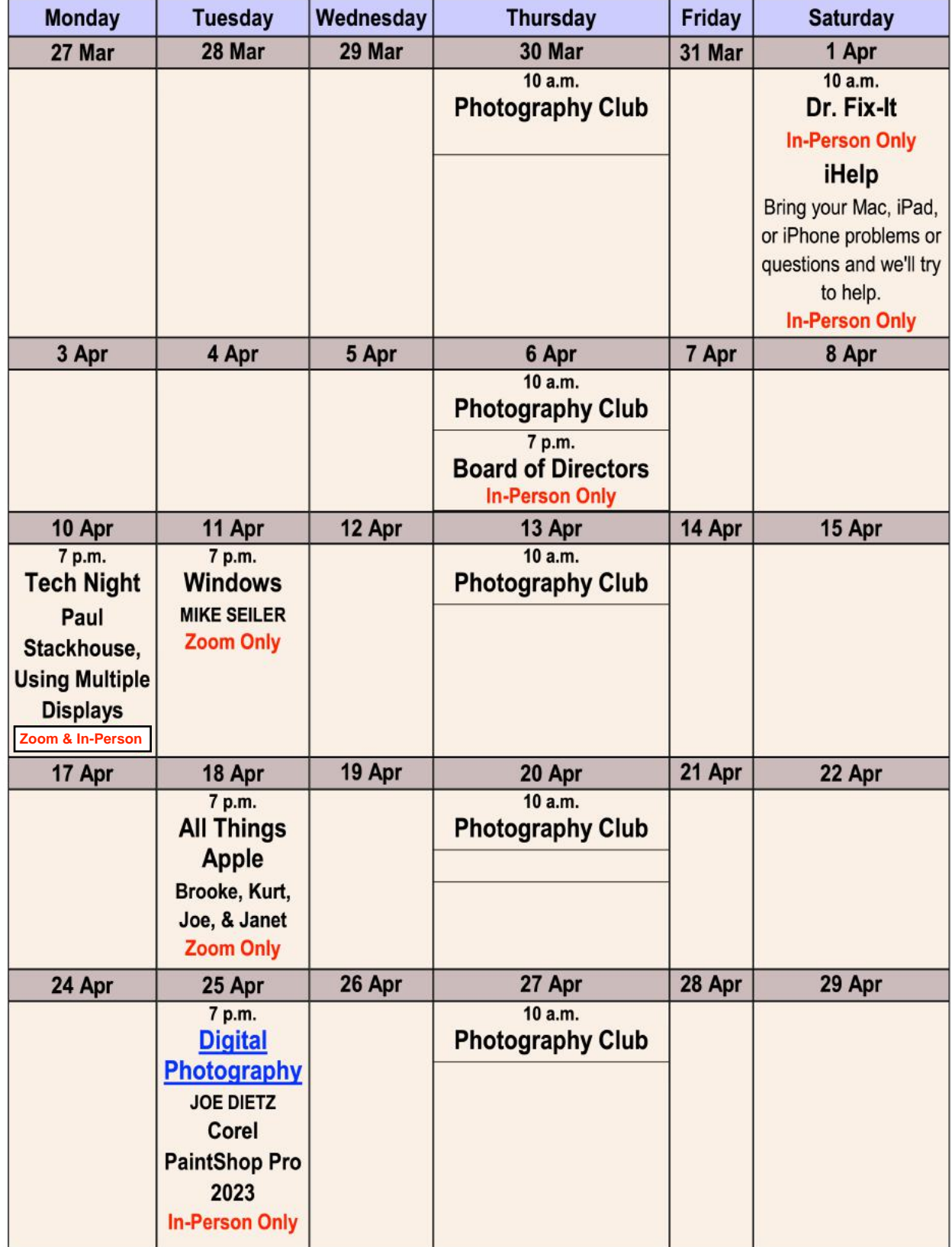

# <span id="page-9-0"></span>THE AMATEUR PHOTOGRAPHERS CLUB<br>of Lexington Kentucky

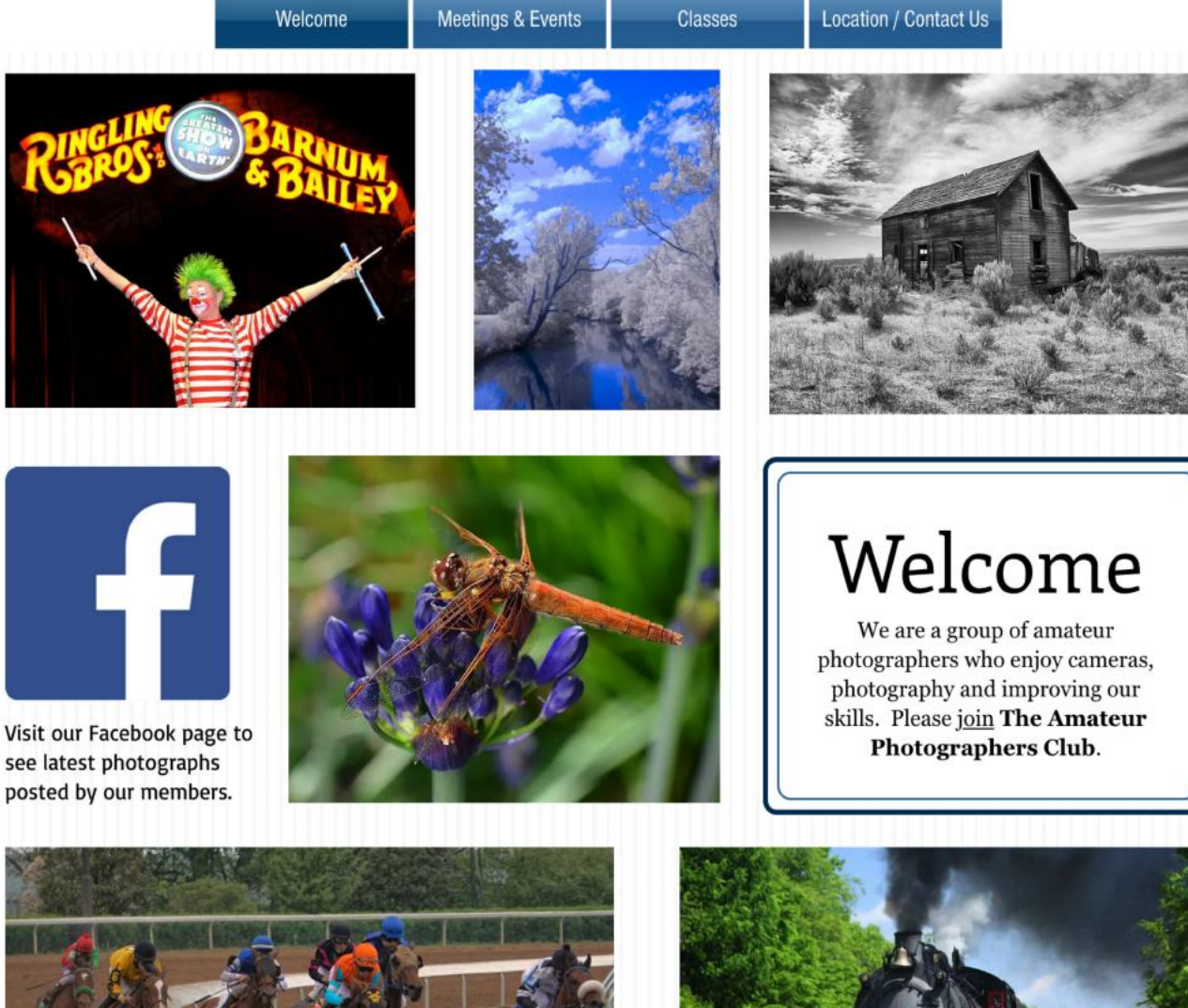

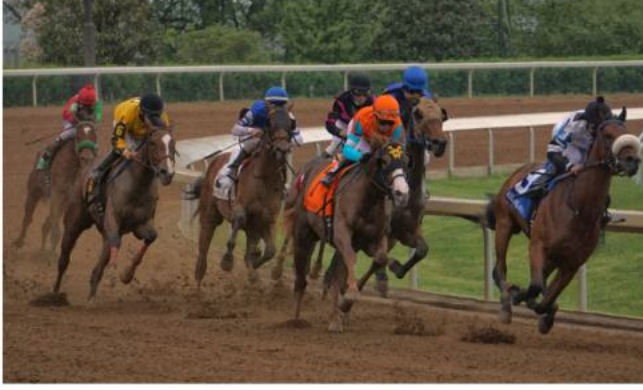

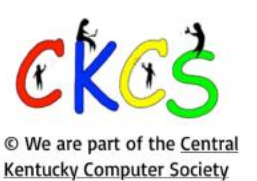

Call us today 859.373.1000 Email us PhotoLexington@gmail.com

### Photography Chat

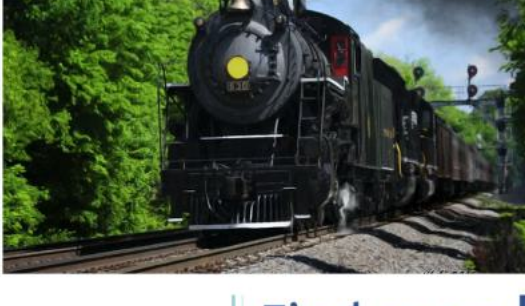

**Address** 160 Moore Drive, Suite 107 Lexington, KY 40503

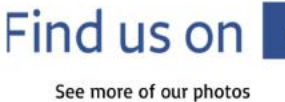

and current events

Every Thursday morning at ten, a bunch of us amateur photographers meet informally to talk about photography, help each other with camera or photography problems or just chat. No program or agenda. Everyone is welcome. Location: 160 Moore Dr., Suite 107 in Lexington.

### <span id="page-10-0"></span>**Your Ancestors Are Speaking to You–If Only You Knew How to Speak Their Language**

**by Kurt Jefferson by Kurt Jefferson**

Have you ever heard these quotations?

- Eventually all genealogists come to their census.
- Your ancestors count on you to remember them.
- Facts get recorded. Stories get remembered.
- Family. A link to the past and a bridge to our future.
- My ancestors must be in a witness protection program.
- I shook my family tree and a bunch of nuts fell out.
- There are no limits to what you can accomplish in your genealogy research when you are supposed to be doing something else.
- You know you are addicted to genealogy when you are more interested in what happened in 1813 than in 2013.
- We all carry inside us people who came before us. – Liam Callahan
- Grandchildren are the dots that connect the lines from generation to generation – Lois Wyse
- Most of our ancestors were not perfect ladies and gentlemen. The majority of them weren't even mammals. – Robert Anton Wilson
- We don't own our family history. We simply preserve it for the next generation. – Rosemary Alva
- I wish I had realized that family history is a perishable commodity. It disappears with time, as memories fade and as loved ones pass on. I wish I had known that the most important aspect of family history is preserving a record of the present for the future. – Guy Black

These quotes come from **[The Genealogy Guide.](https://thegenealogyguide.com/100-family-tree-quotes)**  You can read dozens of additional quotes there.

Learning about genealogy and searching for the roots in your family tree is the way you can hear your ancestors talking.

If you've never used familysearch.org, Myheritage.com, Ancestry.com, Chronicling America (newspapers), FindAGrave, USGenWeb.org, David Rumsey's Map Collection, or another online tool, you're missing out. You can find all of these sites and more at **[Free Genealogy Websites.](https://www.genealogyexplained.com/basics/free-genealogy-websites/)** Not all of these websites are free but they offer a large list of places to start investigating your past.

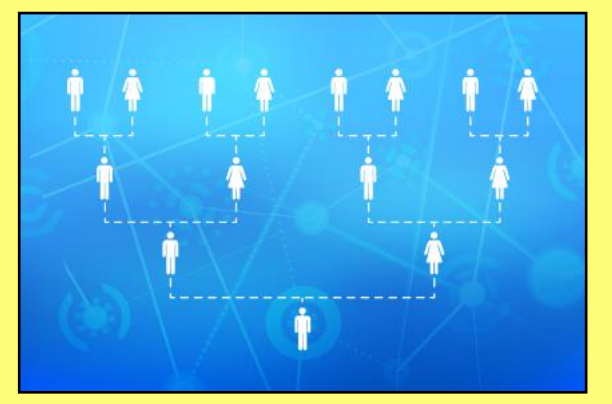

**One way to learn about your past is by attending the new CKCS Genealogy SIG.** 

### **The next meeting is slated for June.**

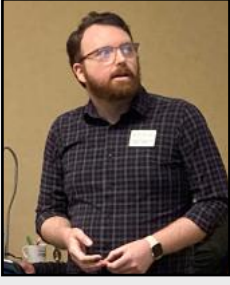

At the March session, Daniel Ware of Frankfort's **[Kentucky Historical Society](https://history.ky.gov/)** (KHS) spent more than an hour describing resources available at the Historical Society and answering questions from the crowd at CKCS. Individual KHS memberships cost \$40 a year (quarterly individual memberships are just \$15).

**Daniel Ware of the Kentucky Historical Society speaking at the new Genealogy SIG at CKCS. Ware is a genealogy librarian in Frankfort.**

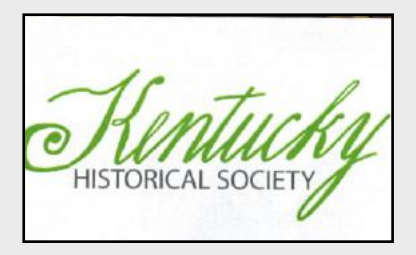

**Photo: Kurt Jefferson**

Ware explained that membership benefits include these items and more:

- Online access to the Register of the Kentucky Historical Society through Project Muse
- Special invitations to members-only events, programs and exhibitiions
	- Discounts for professional research at the Martin F. Schmidt Research Library

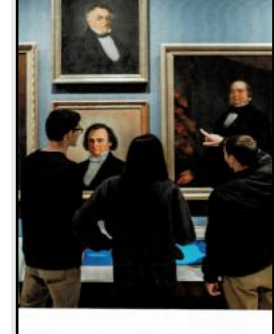

The Historical Society in the state's capital city offers too many benefits to list, including access to the state's reference collection, surname files, online library computers, including access to the Kentucky land office records, books relating to all 120 counties, microfilm records of census data, special family papers, city directories, tax lists, vital records (1852-1911), and much more.

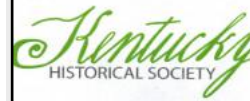

### MEMBERSHIP

**Above: The cover of the Kentucy Historical Society's brochure providing a glimpse of what's available inside the Society's doors.** 

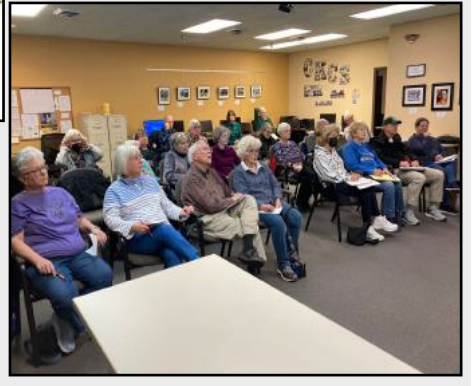

**Above: A good-sized crowd greeted Daniel Ware of the Kentucky Historical Society during his visit to the new CKCS Genealogy SIG at the first meeting Photo: Kurt Jefferson** 

# **CKCS SIG Meetings**

# <span id="page-11-0"></span>**Windows Special Interest Group**

# Tuesday, April 11 @ 7 P.M.

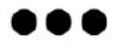

Mike Seiler **Windows SIG Leader** 

# **Chrome**

The Zoom link for this meeting is: https://us02web.zoom.us/j/82811157647

A link for the handout used in this meeting will be sent to everyone on the Windows 10 Special Interest Group mailing list two days before the meeting. To be placed on this list, send an email to w10sig.ckcs@gmail.com. In the email, state your name, email address, and the purpose of the email.

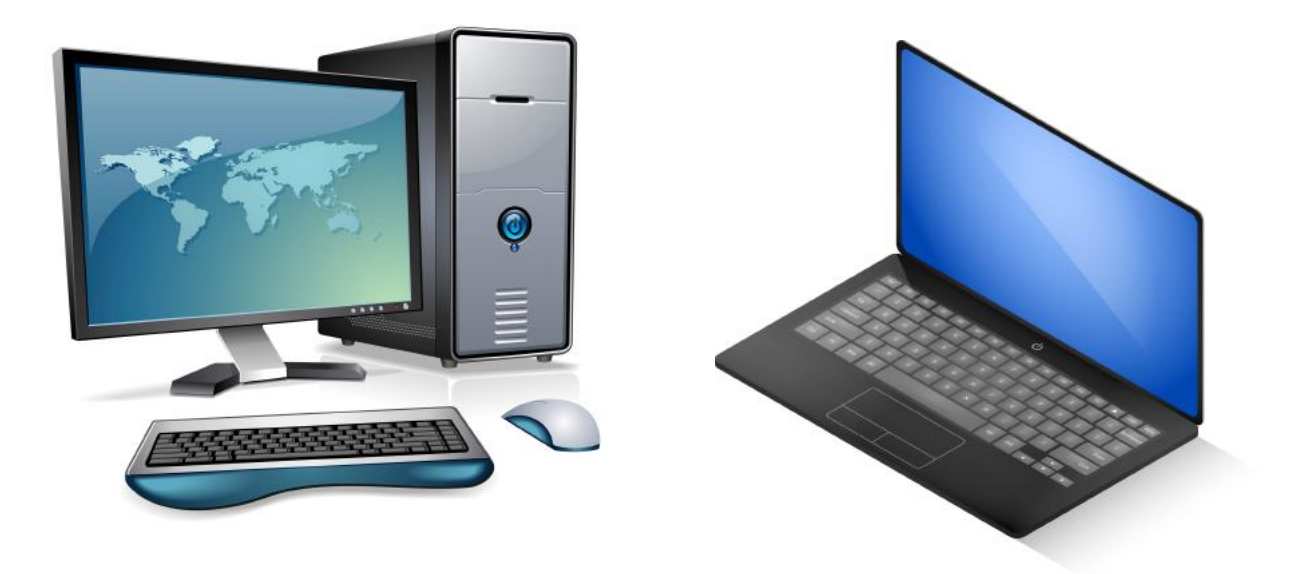

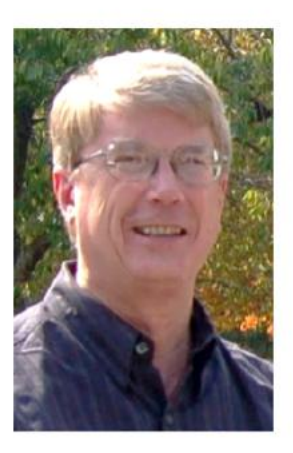

# **CKCS SIG Meetings**

<span id="page-12-0"></span>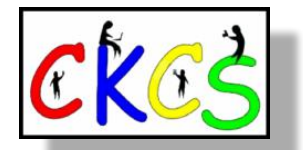

# **All Things Apple SIG**

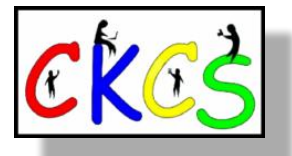

*Topics? iPhones, Macs, iPads, Apple Watch, apps, and more. Learn tips and tricks about your favorite Apple devices, the apps you use, and more.* 

# **Meets April 18 at 7 P.M.** *via Zoom only.*

**The 'All Things Apple' SIG will meet regularly via Zoom on the third Tuesday of the month at 7 P.M.**

### **Join Joe Dietz, Kurt Jefferson, Janet Cartmell and Brooke Thomas for the Apple SIG on Zoom.**

**You can join us here using Zoom: <https://us02web.zoom.us/j/81185707914>**

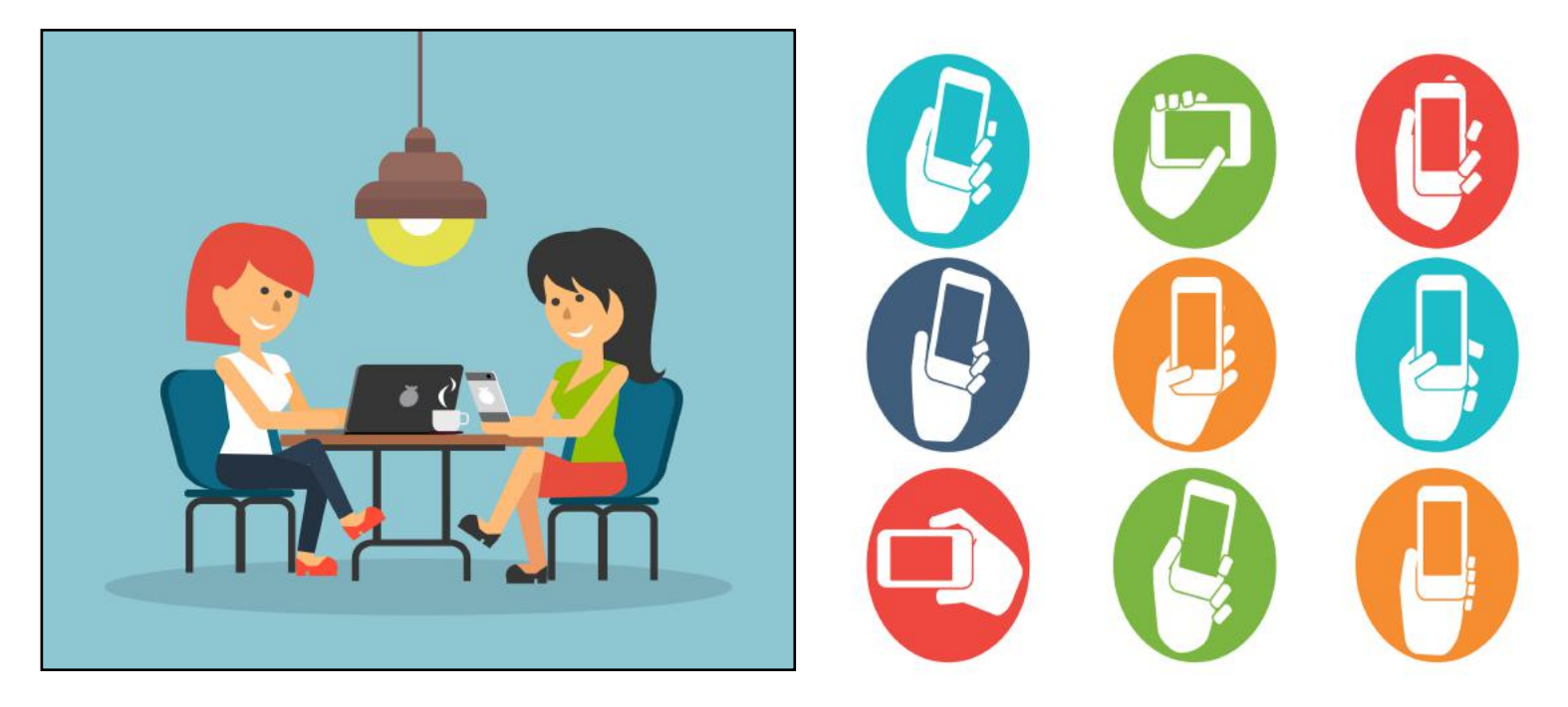

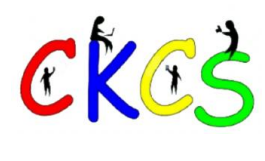

# **All Things Apple SIG Topics We'll Discuss**

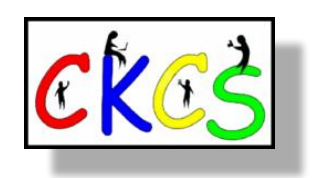

# **What we'll discuss:**

# **iOS**

### **Joe will show:**

**1) How to add multiple stops to Apple Maps route in iOS 16.** One of the newest changes to the Maps app is the ability to add multiple stops during your driving routes. We'll show you how!

**2) How to create custom quick responses to respond to phone calls on iPhone (2023)** Set up auto-reply text when you cannot answer a phone call.

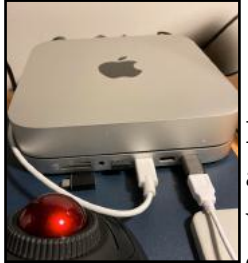

### **macOS**

### **Kurt will show:**

**How to protect yourself using a** Virtual Private Network (also called a VPN.) These apps place your Internet signal in a tunnel to prevent preying eyes from watching what you are doing. There are dozens of VPNs available. How do you choose which one to use?

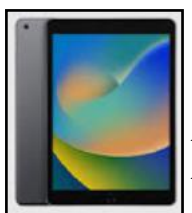

### **iPadOS**

**Brooke will share the secrets of the iPad keyboard.** There are hidden symbols and ways to manipulate the keyboard to make it useful. You might be surprised at just how many options there are - built right into your iPad keyboard.

# <span id="page-14-0"></span>**CKCS SIG Meetings**

### **Digital Photography Special Interest Group Tuesday, April 25** 7 P.M.

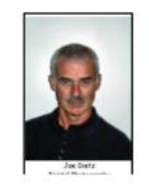

What's New with Corel PaintShop Pro 2023

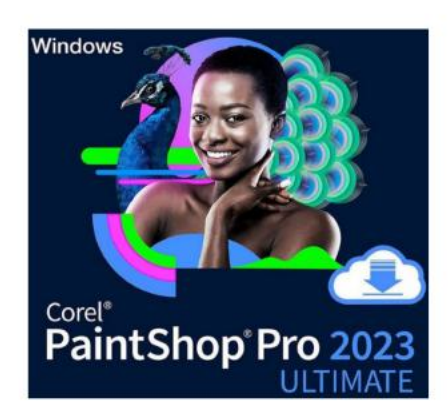

Most of you know that I like Corel PaintShop Pro. This is a great program for fixing up your pictures and lots more such as making flyers, booklets, and note cards. If you search online for the digital editing programs, you will often find it in the top 5. Also, when you start using it, you may find it more user friendly than some of the more expensive programs.

Corel recently came out with a new version  $-2023$  - and donated copies for our use at CKCS.

With this new edition came a lot of improvements and additions to the program:

- 1. Focus Stacking blend multiple images of the same scene to create a sharp depth of field
- 2. Enhanced frame tool
- 3. Edit Raw Photos at pro-level
- 4. Great Artificial Intelligence (AI) tools
- 5. Along with several photo enhancing programs

Join us as I demonstrate some of the new features.

Monthly Photo Contest - Amusement Park **Rides** – Search your pictures or get out and find a neat ride – think Kings Island near Cincinnati or Adventure River in Louisville.

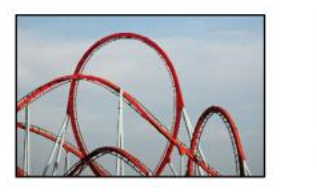

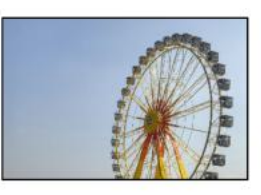

Submit your pictures to joedietz@aol.com no later than April 24.

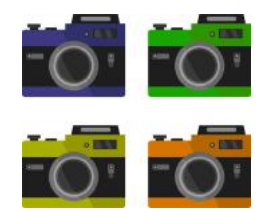

Invite a friend!

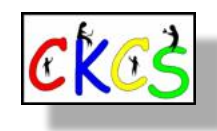

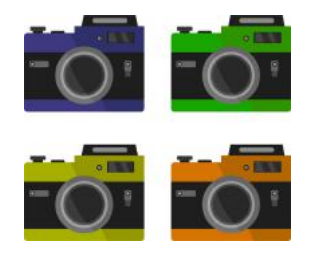

15 of 42

<span id="page-15-0"></span>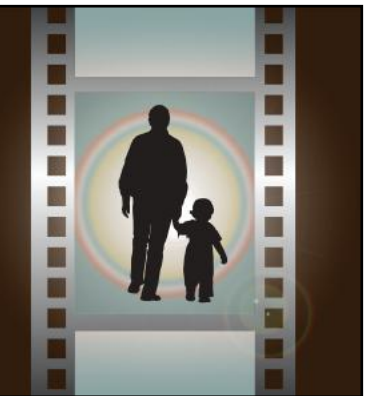

# Winning Photos

 **CKCS Digital Photography SIG**

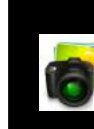

 **March Topic: Time Gone By**

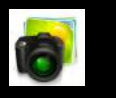

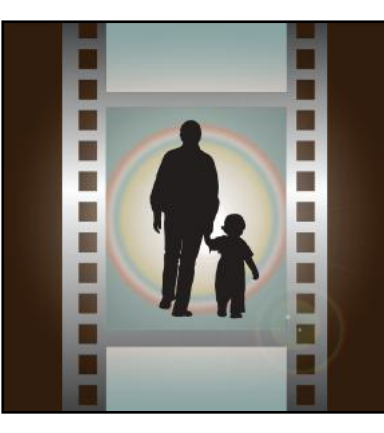

# **1st Place: Karen Higdon**

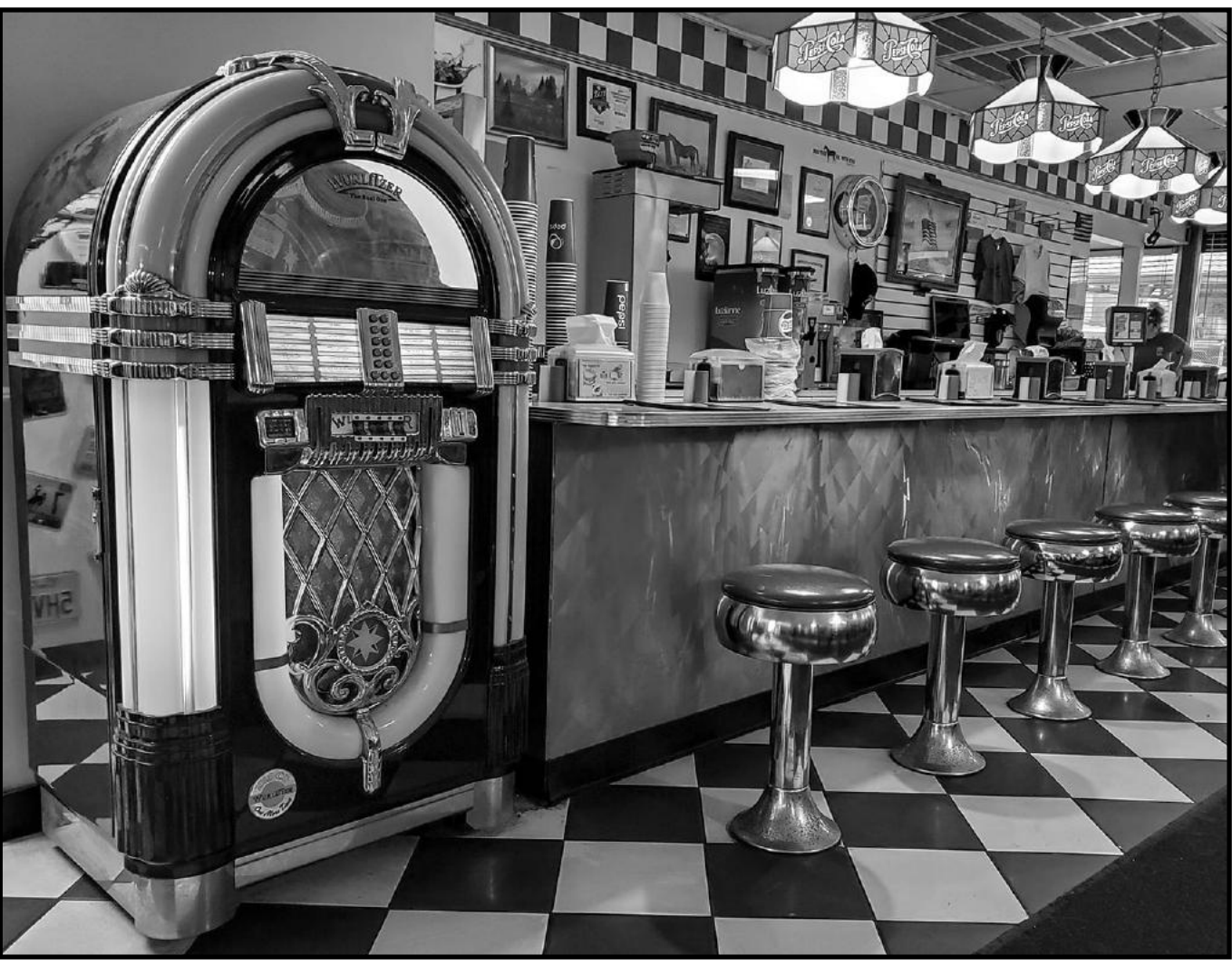

**Karen Higdon** shared this about her award-winning photo: This was a cell phone shot taken inside the Parkette diner. I have a Samsung Galaxy S10, and the photo was taken March 11, 2022. I loaded the photo onto my computer and converted it to Black and White using Nik Collection Silver EFX.

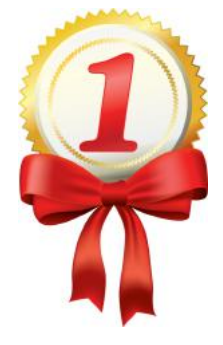

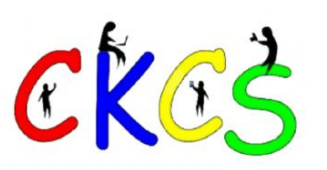

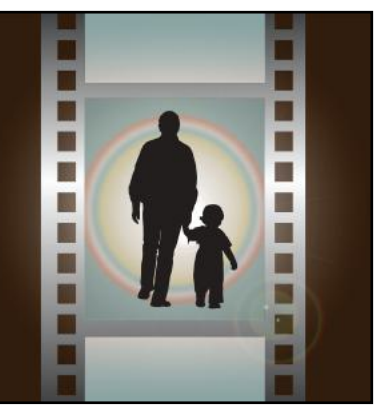

# Winning Photos  **CKCS Digital Photography SIG**

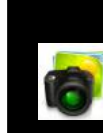

 **March Topic: Time Gone By**

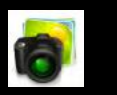

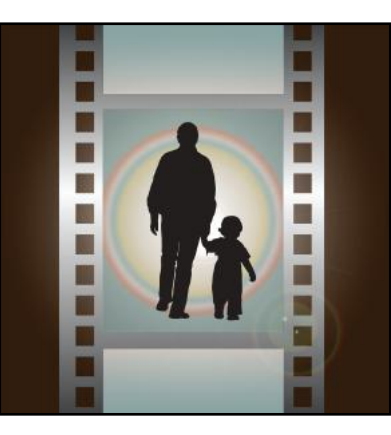

# **2nd Place: Carolyn Nichols**

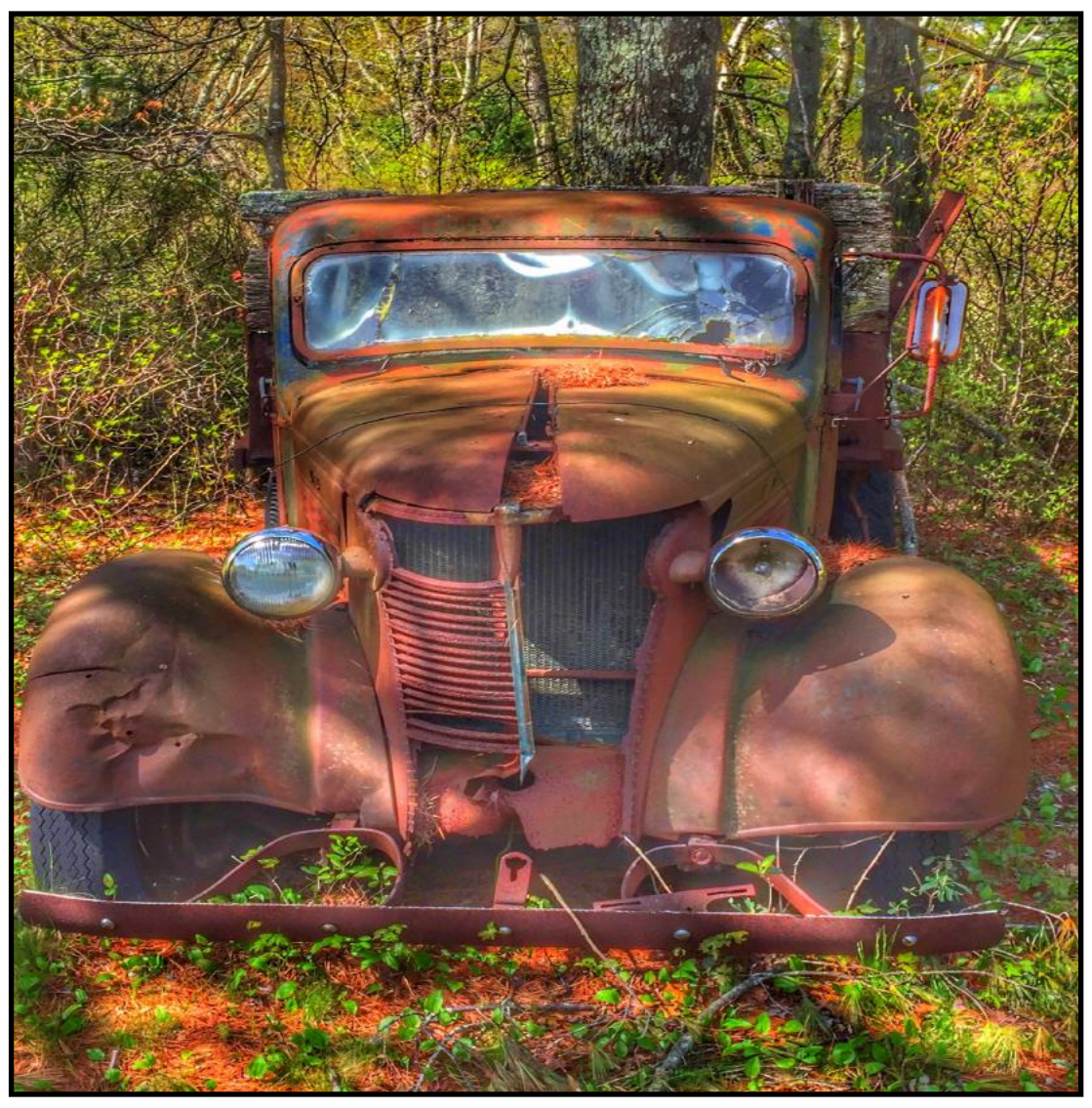

**Carolyn Nichols** wrote: This looks to be a 1940's Chevy pickup. I found it in an empty lot in Carver, Massachusetts in 2016. We had toured a cranberry farm and I noticed the truck before reboarding our bus to leave. I rarely pass up a chance to photograph such a rare sight! I'm glad I did!

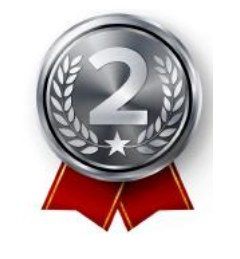

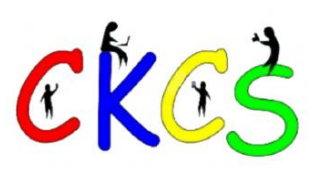

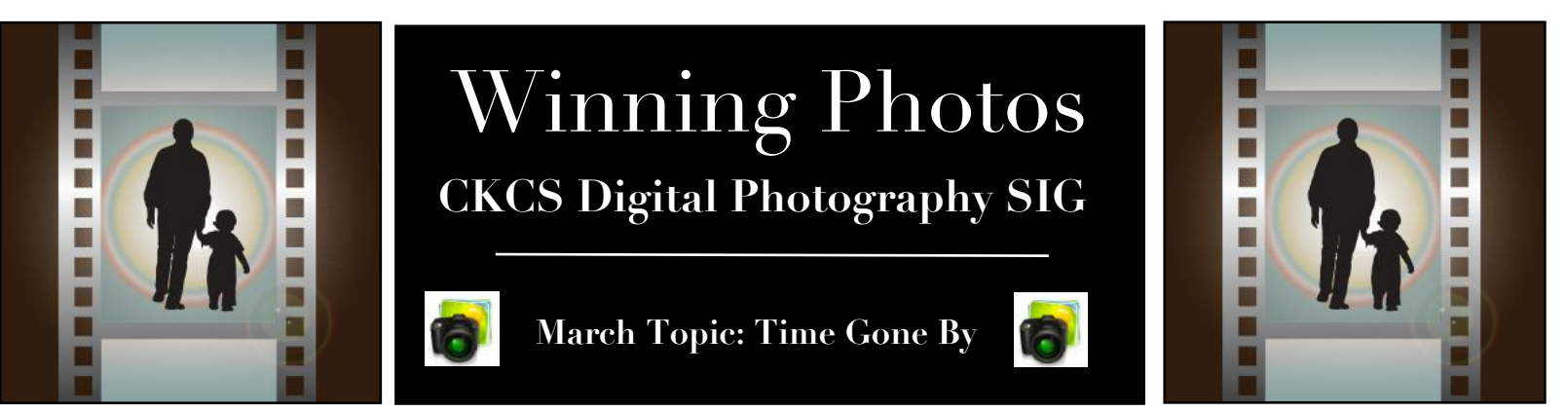

### **3rd Place Tie : Jay Hopkins & Anne Campbell**

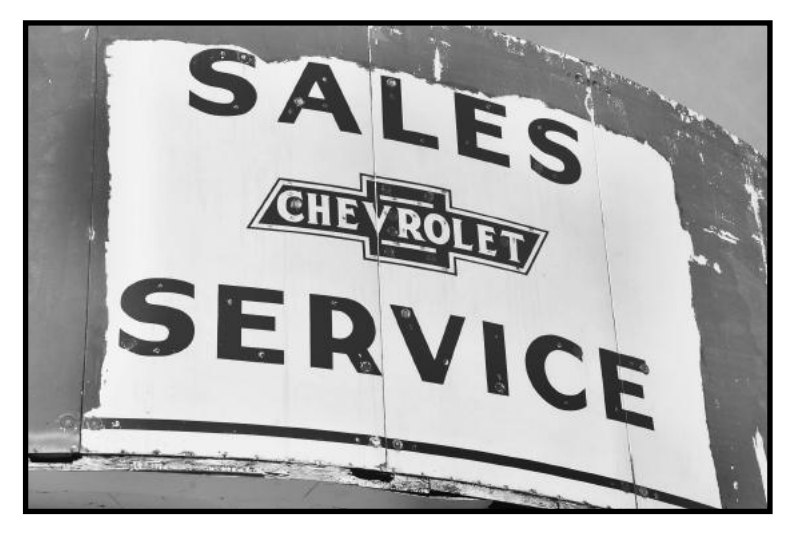

**Jay Hopkins** told us about his winning photo: This was a one-time dealership in Frankfort (my residence) I took the photo in 2014 and used a Nikon D-50. It looked like paint was coming off the building revealing the sign and it looked interesting.

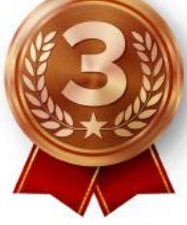

**Anne Campbell** wrote: I took this photo last week with my Fuji X-T3. The typewriter belonged to my father, the antique clock was passed down from my husband's family, and the antique wooden Chinese Checkers board (that has a Checkers board on the back) was passed down from my parents.

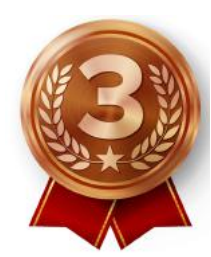

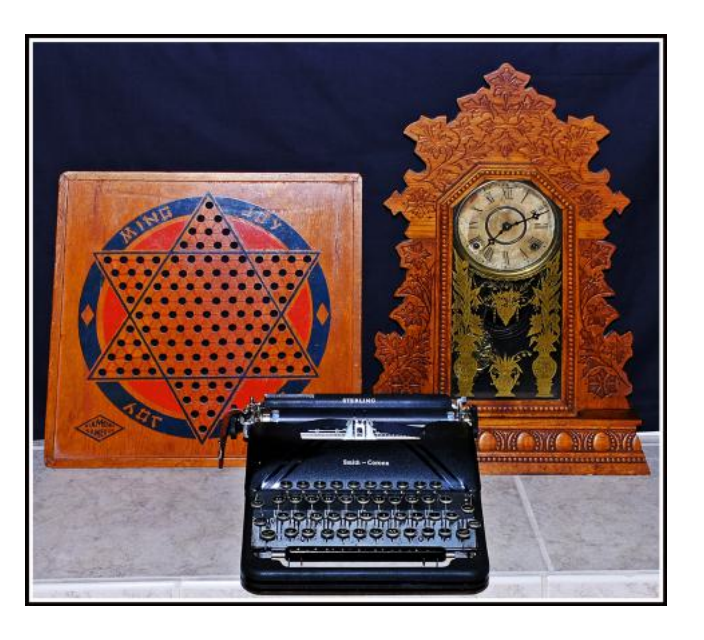

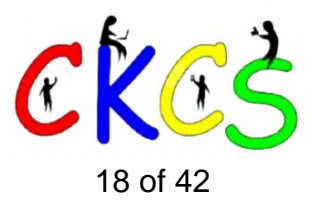

# April Factoids You May Not Know

#### <span id="page-18-0"></span>**by Kurt Jefferson**

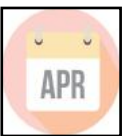

**April 1 is April Fool's Day.** It's been celebrated for

centuries by different cultures. The exact origins remain a mystery. Some historians trace April Fool's Day to festivals celebrated in ancient Rome when people wore disguises to mock fellow residents and magistrates.

**April is named** for the Greek goddess of love, Aphrodite.

**April is the month when many birds** migrate north to settle down for the summer and mate. **In the southern hemisphere,** April is equivalent to October.

**It was on April 19, 1775**, that the first battle of the Revolutionary War, Lexington and Concord, broke out.

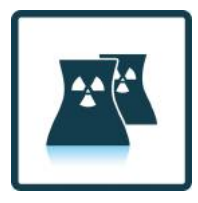

**The Chernobyl Nuclear Plant** in Ukraine exploded on **April 26,** 1986, forcing humans living within a 300 mile radius to be evacuated. The Chernobyl explosion was the largest nuclear disaster in history. Wikipedia.org says the accident occurred after "unsanctioned experiments on the reactor by plant operators (that) were done improperly." More than

300,000 residents were moved because of this single disaster.

**The first fire escape** received a patent on **April 8,** 1766. It consisted of a wicker basket connected to a pulley and a chain.

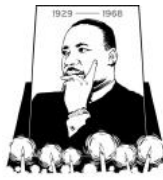

**On April 4, 1968,** civil rights leader Martin Luther King was assassinated in Memphis while standing on the balcony of his second-story room at the Lorraine Motel at 7:01 P.M. (EST). He was rushed to St. Joseph's Hospital, where he died at 7:05 P.M.

**On April 6, 1869**, Isaach Hodgson received patent number 88,711. It was for the roller skate.

**The U.S. Civil War** began on **April 12, 1861.** 

**April 14, 1865:** Abraham Lincoln, the 16th president, was killed by Confederate sympathizer John Wilkes Booth.

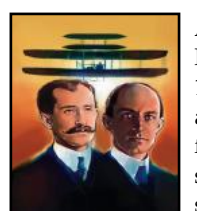

**April 16, 1867:** Wilbur Wright was born near Millville, Indiana. His brother Orville was born on Aug. 19, 1871, in Dayton. After crashes, mishaps, and failed attempts to successfully fly an airplane, the brothers finally hit pay dirt on Dec. 17, 1903. Orville took to the skies in their biplane. It was the first documented successful flight of a powered and controlled airplane.

**April 18, 1906:** The deadliest earthquake in U.S. history struck San Francisco and parts of northern California at 5:13 A.M. (local time). The quake had a magnitude of 7.9 and killed more than 3,000 people.

**April 19, 1939:** John Steinbeck received a copyright for his best-selling book, *Grapes of Wrath.* 

**On April 23, 1985:** Coca-Cola releases New Coke to replace its flagship soda and revive sales. A successful ad campaign called the Pepsi Challenge had eaten into Coke's sales. Some beverage experts called New Coke "the biggest marketing blunder of all time." In Seattle, some soda drinkers even poured New Coke into the sewers. New Coke was eventually renamed Coke II. Coca-Cola stopped selling it in 2002.

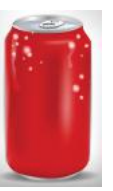

**Folks who have a good eye for history** may remember that it was on **April 6, 1917,** that the U.S. officially entered World War I by declaring war against Germany.

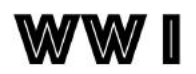

### **Notable April births:**

- Leonardo da Vinci was born in Italy on April 15, 1452.
- William Shakespeare (who also died in April), was born on April 23, 1564.
- Thomas Jefferson was born on April 13, 1743, in Shadwell, Virginia.
- Ulysses S. Grant was born on April 27, 1822, in Point Pleasant, Ohio.
- Charlie Chaplin was born on April 16, 1889, in London.
- Marlon Brando was born on April 3, 1924, in Omaha. Queen Eliabeth II was born on April 21, 1926.

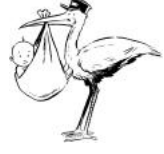

- Shirley Temple was born on April 23, 1928, in Santa Monica, Calif.
- Loretta Lynn was born on April 14, 1932, in Butcher Hollow, Kentucky.
- Marvin Gaye was born on April 2, 1938, in Washington, D.C.
- Kareem Abdul-Jabbar was born on April 16, 1947, in New York City.

### Apple Inc. was founded on April 1, 1976.

- The company released the first Macintosh computer eight years later. Well over 100 million people are using Macs around the world. Check out this **[list](https://setapp.com/how-to/full-list-of-all-macos-versions)** from setapp.com showing all versions of the Mac operating systems released since March 2001 (the first was called Cheetah.) Trivia: The first Mac cost \$666.66.
- The iPod, followed by the iPod Shuffle, Nano, Classic and iPod touch, began selling on Oct. 23, 2001.
- Apple introduced the first iPhone to the public on June 29, 2007.
- Apple released its popular tablet, the iPad, back on **April 3,** 2010. The first iPad mini started selling to the public on Nov. 2, 2012.
- The first generation Apple Watch began selling on **April 24,** 2015. In 2020, more than 34 million Apple Watches were sold worldwide.

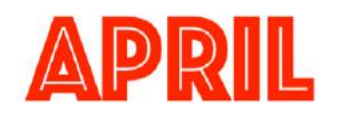

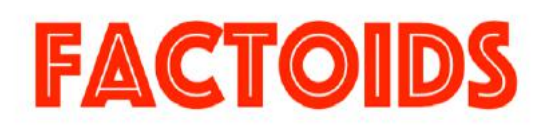

**Sources:** [Thoughtco.com,](http://Thoughtco.com) [Wikipedia.org,](http://Wikipedia.org) [factsite.com,](http://factsite.com) [Interestingfactsworld.com](http://Interestingfactsworld.com), [Projectbritain.com/year](http://projectbritain.com/year/)

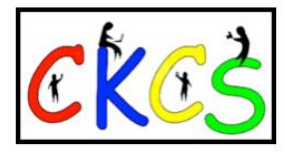

### **Microsoft Outlook for Mac Now Free—With Ads**

### **Brave Browser's Firewall + VPN Now Expands to Macs & PCs**

#### <span id="page-19-0"></span>**by Kurt Jefferson**

**One of the more popular email apps** for both Mac and Windows is **Microsoft** Outlook. For years, it's been bundled with Office – along with Word, Excel, and PowerPoint.

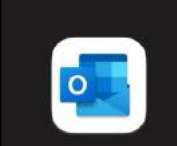

**Microsoft Outlook** Email and calendar **★★★★☆ 300K** 

**A screenshot of Microsoft Outlook from the Mac App Store. The popular email app is now free, but it contains advertising.**

Courtesy: Apple

Now, Microsoft is making its email/calendar app free through the Mac App Store. There is no requirement for a Microsoft 365 subscription or license. The downside? Outlook contains advertising.

Mac Outlook users who are Microsoft 365 subscribers won't see ads. You might also consider that Microsoft asks users to sync all of their data to the Microsoft Cloud to enable features available only to Microsoft 365 subscribers or Microsoft Exchange Online accounts. (This means you are **[syncing](https://support.microsoft.com/en-us/office/sync-your-account-in-outlook-to-the-microsoft-cloud-985f9e19-d308-4e85-9d1d-0c6f32f8e981)** all of your non-Microsoft accounts – including email, contacts, and events to Microsoft's cloud service.)

The **[Verge](https://www.theverge.com/2023/3/6/23626922/microsoft-outlook-mac-free-app)** and other news sources note that Microsoft redesigned Outlook for macOS in 2020. Outlook for Mac supports several different email providers including iCloud, Outlook.com accounts, Gmail, Yahoo!, and other email services supporting the IMAP system.

Outlook for Mac is optimized for Apple's M1 and M2 Silicon processors and also supports handoff for iOS, so you can start using Outlook on the Mac and then pick up where you left off on an iOS device.

Reports say Microsoft is in the process of updating its Outlook for Windows app and has plans to combine the Windows Mail app and Outlook for Windows into one mail application.

Microsoft also has plans for its Mac app. The Verge quotes Jeremy Perdue, a product manager for Outlook for Mac: "We are rebuilding Outlook for Mac from the ground up to be faster, more reliable, and to be an Outlook for everyone."

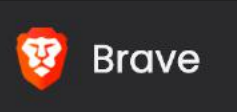

**The popular alternative browser, Brave,** which runs on the Chrome engine, is now **[expanding](https://brave.com/desktop-vpn/)** its Brave firewall and

virtual private network service to desktops and laptops. Brave has long provided its Firewall + VPN service on iPhones, iPads, and Android devices.

'The Brave VPN service,' which shuttles your Internet connection through a private tunnel to keep prying eyes from monitoring your activity, costs \$9.99 a month or \$99.99 a year. Five devices can connect to the VPN at one time.

Brave writes, "When choosing a VPN, you're trusting the provider with your data. Brave's VPN service is powered by Guardian, stores no log files, and uses no cookies. We can't store any of your connection or browsing data, because we don't collect any of it in the first place.

We've also implemented an onboarding process that enables you to sign up for Brave Firewall + VPN using only an email address and payment information.

Once you sign up, you're issued unlinkable daily tokens that validate your subscription when using the VPN. This means that Brave can never connect your purchase details with your usage of the product, an extra step that ensures your activity is private to you and only you. The email you used to create your account is unlinkable to your day-to-day use of the VPN, making this a uniquely private credentialing experience."

Brave notes its premium Brave Firewall + VPN service allows users to:

- Mask their IP addresses
- Change their location online
- Prevent their Internet Service Provider from snooping on their activity
- Access their favorite content no matter the location Protect Internet traffic on apps outside the Brave browser

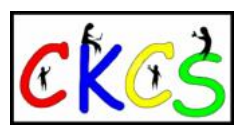

### <span id="page-20-0"></span>**Are You a Morning Person or Night Owl? Consult This Ring.**

**by Kurt Jefferson**

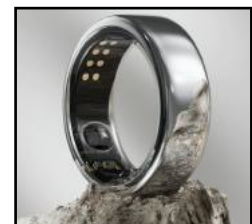

**The Oura ring tracks everything from your** 

Courtesy: Oura

**sleep patterns.** 

**Are you the type of person** who feels more energetic in the morning – ready to take on the day after waking up? Or are you much more productive and energetic during the nighttime hours? A wearable device called an Oura Smart Ring can tell you, according to its developers. Oura has been called a "sleep lab your finger." **daily step count to your** 

The Oura ring, like many smartwatches, zeroes in on your sleep and helps tell you about your chronotype – which, as **[Cnet describes](https://www.cnet.com/tech/mobile/oura-ring-can-now-tell-if-youre-a-morning-person/)** – "is the body's natural preference for either the morning or evening."

If you pay a \$6/monthly subscription fee, Oura will measure your sleep-wake schedule, your body temperature, your sleep patterns to reveal your sleep regularity, natural energy levels, and other details of which you might not be aware.

In addition, Oura tracks many health issues similar to the way smartphone do. "Whether you're running a marathon or running an errand, Oura tracks your movement, steps, heart rate, and recovery," according to the ring's website.

The Oura ring uses three daily scores to monitor your health using its smartphone app for iOS and Android:

- **Sleep**
- **Readiness**
- **Activity**

As Oura explains on its **[website](https://ouraring.com/),** "Your scores tell you how your body feels and what your body needs, every second of every day. You'll know when you need more sleep, when you might be getting sick, when it's time to push yourself — and more — with a personalized experience on the Oura App."

Oura claims that 86% of its subscribers saw an improvement in their sleep quality.

Oura has gotten positive reviews from sites as different as The New York Time's" **[Wirecutter review site](https://www.nytimes.com/wirecutter/reviews/oura-ring-sleep-tracker/)** to **[WIRED](https://www.wired.com/review/oura-ring/)** to **[TIME](https://time.com/collection/best-inventions-2020/5911381/oura-ring/)**. Is there a downside? There's the \$300 price tag for the ring [\(version 3\) in addition to the \\$6 a month](https://support.ouraring.com/hc/en-us/articles/4409086524819-Oura-Membership-FAQs) **[membership fee.](https://support.ouraring.com/hc/en-us/articles/4409086524819-Oura-Membership-FAQs)** 

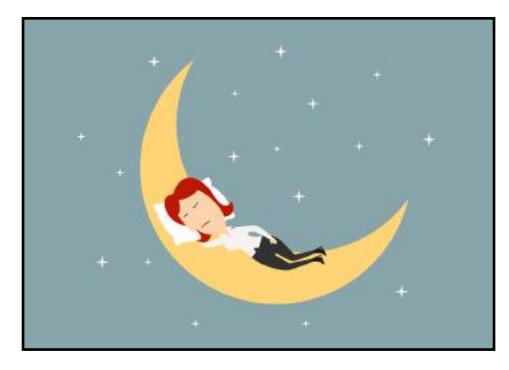

### **Study: Sleep Quality Is More Important Than Total Amount of Time You Spend Sleeping**

**by Kurt Jefferson**

**Getting good-quality sleep** might be more important than the amount of time you sleep according to a new **[study](https://journals.plos.org/plosone/article?id=10.1371/journal.pone.0282085)** which followed more than 4,000 people in the Czech Republic for more than three years.

The study, published in mid-March, tracked quality of life using five measurements:

- Well-being
- **Satisfaction**
- **Happiness**
- Subjective health
- Work stress

The study discovered there's a direct connection between sleep quality and health and happiness. This study is unique in that few studies have compared all those factors.

The standard of living in the Czech Republic is comparable to other countries in Europe.

In addition, the sleep duration in the Czech Republic is on average 7.5 hours a night. That's comparable to France, Belgium, the United Kingdom, the Netherlands, and Hungary.

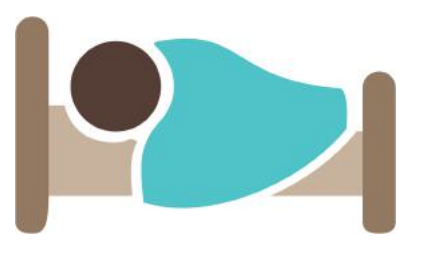

The authors of the study wrote, "Better sleep means a better quality of life. While when we sleep and how long we sleep is important, individuals who have better quality sleep also have a better quality of life, regardless of the time and length of sleep. In addition, by following 4,253 people for three years, we found that those whose sleep improved also had an improved quality of life."

The authors conclude that the worldwide Covid pandemic has impacted sleep patterns in many different countries.

That may be included in future sleep studies.

"Sleep is vital to our functioning. Changes in lifestyle and psychological challenges which have either emerged or been amplified under the currently ongoing pandemic have

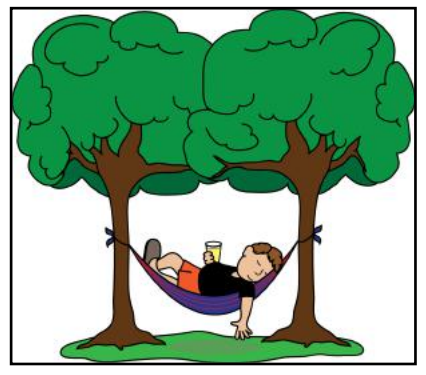

undoubtedly affected sleeping habits. That topic, preferably in a study involving multiple points over time for a long-term comparison and sleep at non-standard times such as Covid-19 pandemic, will be the focus of future research."

# <span id="page-21-0"></span>**Praise for the Landline**

### **By Kurt Jefferson**

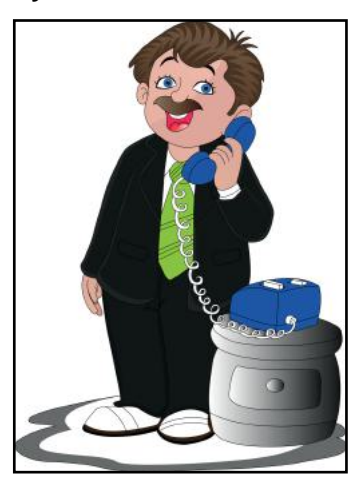

**Go ahead. Guess what percentage**  of the U.S. population owns a landline phone. 60%? 50% 30%?

If you guessed the last figure, you're in the ballpark. Pew Research reported in 2019 that just over 31% of American households still have a landline phone.

It turns out that not only are cable TV subscribers cutting the cord in droves, so are landline phone users. Age is the deciding factor.

The U.S. Census Bureau reported in 2019 that more than 60% of Americans who are 70 or older have a landline. Nearly 50% who are 65-74 also have a landline phone. Compare that to 25-29 year olds and far fewer than ten percent of them own a landline.

In case you're wondering which cities have the most landlines **[hire](https://www.hireahelper.com/lifestyle/us-cities-with-the-most-landlines/)  [a helper](https://www.hireahelper.com/lifestyle/us-cities-with-the-most-landlines/)** reports:

- Pittsburgh 45.8%
- New York City 41.6%
- Philadelphia 40.9%
- Boston 40.5%
- Cleveland 39.3%
- Washington D.C. 38.6%
- Cincinnati 37.7%

Homes with only a landline phone are quite rare in America. In 2009, the U.S. Census reported only 15.5% of homes had landline phones and no cell phones available.

Still, there are advantages to using a landline. Signal problems rarely exist. It either works or not. A cell phone can sometimes be problematic because it's based on your location. If you're too far from the closest cell tower, getting a signal might be impossible. Remember the old Sprint TV commercial where a phone tech asks: "Can you hear me now?"

**[Lifehacker](https://lifehacker.com/in-defense-of-the-landline-telephone-1850177268)** reports that landline phone bills are cheaper. The average landline monthly bill is around \$42, while cell phone bills in America average \$127/month. Other landline benefits: No one will steal it. The screen won't crack. You don't need to charge it. You won't lose it.

Even folks who own landlines rarely have what's called POTS (plain old telephone service.) That refers to phones using copper wires dating back to the Alexander Graham Bell days. Most landline users today use VOIP (voice over Internet protocol.) That's geeky language for phone service that works over your Internet signal rather than old copper wires.

I still have a landline. I use Ooma – the same service CKCS uses. It works over the Internet and provides a solid signal. On some days I cannot get a strong cell signal from my town home, so the landline saves the day. But it's a fair bet that in the future landlines will disappear from the landscape altogether.

### **iCloud Compared to Microsoft's OneDrive**

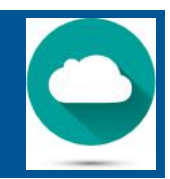

### **By Kurt Jefferson**

**Ask any owner** of an iPad, iPhone or Mac about iCloud and they'll tell you it's Apple's cloud storage system –with massive storage space in North Carolina and Oregon. Ask any owner of a Windows computer or Surface tablet about Microsoft's OneDrive, and they'll tell you it's the company's popular cloud storage network.

**[AppleInsider](https://appleinsider.com/articles/23/03/15/onedrive-142-review-professional-cloud-storage-for-large-files)** recently compared iCloud to OneDrive so users can get an accurate snapshot of features. AppleInsider mentions one feature missing in iCloud: "OneDrive has a feature called Personal Vault that iCloud doesn't. You can set up an authentication method to unlock the vault, such as your fingerprint, face, PIN, or a code sent to your email or SMS. Once you set the authentication method, you can upload files directly into the vault and make them available offline on your iPhone, iPad, or Mac (or Windows computer or Surface tablet.)

When it comes to syncing (so that your files, photos, folders, or other documents appear on all of your devices), AppleInsider favors iCloud (at least for Apple users.) "While OneDrive syncs on all devices just fine, it is optimized for non-

Apple products, so the user experience is not the same as Apple's. For example, you can tap and swipe to select multiple photos on the iOS Photos app, but you have to tap individual photos to select them when using the OneDrive mobile app," writes AppleInsider.

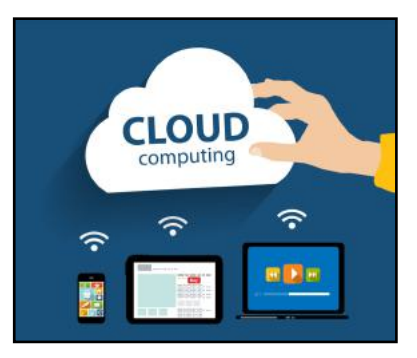

Another item to consider is

that OneDrive doesn't offer end-to-end encryption. "To keep your files safe, iCloud and OneDrive allow for two-factor authentication. Apple's iCloud offers 256-bit encryption, and you can turn on end-to-end encryption for some categories, such as photos and wallet passes. OneDrive has 256-bit encryption but not end-to-end encryption."

If you'd like to learn more, **[TechRadar](https://www.techradar.com/versus/onedrive-vs-icloud-drive-which-is-best)** offers an excellent comparison. **[Cnet](https://www.cnet.com/tech/services-and-software/best-cloud-storage-software-options/)** goes a step further and compares OneDrive to Box to Google Drive to Dropbox.

I use a different backup system not mentioned here: **[iDrive.](https://www.idrive.com/)** It works very well for me. The review site owned by The New York Times, The Wirecutter, picks iDrive as its runner-up in the 'best online cloud backup service' category. The Wirecutter's favorite cloud backup service is Backblaze. But iDrive wins the race if you have multiple Macs, PCs, iPads, iPhones, or other devices. The tech website **[ars technica](https://blog.idrive.com/2023/02/15/ars-technica-selects-idrive-as-their-top-choice-for-cloud-backup-services-worth-your-money/)** chose iDrive as its favorite cloud backup 'worth your money.'

Another option is **[Arq Premium](https://www.arqbackup.com/index.html)** if you like to really tinker with your software. It's for Mac and Windows. Good luck!

### <span id="page-22-0"></span>DNA Testing of Beethoven's Hair Reveals plenty

### Study: Tea Drinkers Reap Health Benefits

### **By Kurt Jefferson**

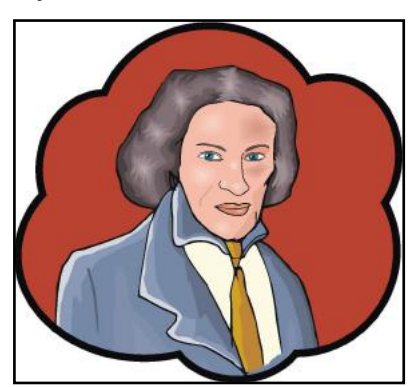

**Locks of hair** from one of the most popular and influential classical musical composers of all time reveal maladies that plagued Ludwig van Beethoven (1770– 1827) throughout much of his life.

A team of researchers sequenced Beethoven's DNA and determined the musician suffered from liver disease and ongoing

gastrointestinal pain in addition to progressive hearing loss which began in his mid- to late 20s. That hearing loss started with tinnitus and the loss of higher frequencies. Hearing loss would escalate until Beethoven had to give up his musical career by the time he reached his mid-40s.

*[Current Biology](https://www.cell.com/current-biology/fulltext/S0960-9822(23)00181-1?_returnURL=https%3A%2F%2Flinkinghub.elsevier.com%2Fretrieve%2Fpii%2FS0960982223001811%3Fshowall%3Dtrue)* details the DNA research and notes, "health problems significantly impacted his career as a composer and pianist."

Beethoven wrote a **[heartfelt letter](https://en.wikisource.org/wiki/Heiligenstadt_Testament)** in 1802 to his brothers describing his deafness and how it changed his life. That letter is now referred to as the Heiligenstadt Testament.

He wrote, "O how harshly was I repulsed by the doubly sad experience of my bad hearing, and yet it was impossible for me to say to men speak louder, shout, for I am deaf…I must live like an exile, if I approach near to people a hot terror seizes upon me, a fear that I may be subjected to the danger of letting my condition be observed."

*Current Biology* notes the musician had a genetic predisposition to liver disease and suffered from a hepatitis B infection for several months before his death.

DNA sequencing of Beethoven's hair revealed health issues which saddled Beethoven with abdominal pains and diarrhea that would last his entire adult life. *Current Biology* writes, "In the summer of 1821, Beethoven began to exhibit symptoms of liver disease when the first of at least two attacks of jaundice occurred, culminating in his death, considered most likely due to cirrhosis, on March 26, 1827."

Finally, a surprise. A sampling of the Y chromosomes from five living relatives fails to match Beethoven's Y chromosome. A woman somewhere in Beethoven's family tree gave birth to a child with an unidentified man. Beethoven appears to be a descendant of that couple, according to *Current Biology.* 

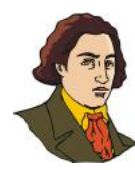

### **By Kurt Jefferson**

You've probably read plenty of studies touting the benefits of coffee. But what about millions of Americans who choose to drink tea? Some prefer the taste of tea while others cannot drink coffee because it causes stomach irritation. (Tea is the most popular drink in the world after water.)

A **[study](https://www.cancer.gov/news-events/press-releases/2022/health-benefits-black-tea)** of a half million drinkers of black tea in the United Kingom led by

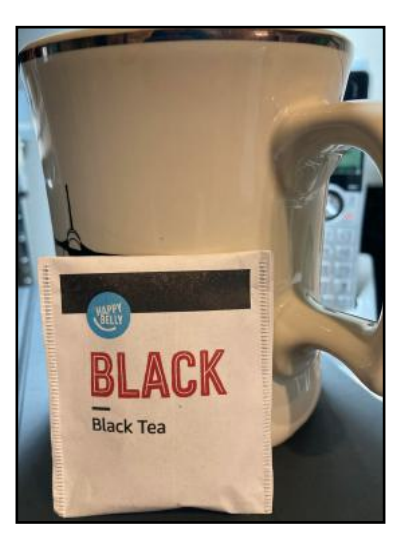

researchers at the National Cancer Institute (NCI) came to several conclusions:

Tea drinkers who consumed two or more cups of black tea a day had a nine to 13 percent lower risk of death from any cause than those who didn't drink tea.

• Greater black tea consumption was also connected with a lesser chance of death from stroke, cardiovascular disease or coronary artery disease (the most prevalent heart condition in the U.S.)

The NCI study confirmed the benefits regardless of the tea temperature, whether milk or sugar was added, or differences among individuals on how quickly they metabolize caffeine.

The tea study involved 498,043 men and women between the ages of 40 and 69 who were tracked for eleven years.

A separate study from the **[Edith Cowan University](https://scitechdaily.com/even-more-beneficial-than-we-thought-how-drinking-black-tea-may-improve-your-long-term-health/)** revealed that flavonoids in black tea might be partially responsible for the health benefits. The study was reprinted in .SciTechDaily.

881 women (with a median age of 80) who drank black tea were less likely to have a large build-up of abdominal aortic calcification (AAC).

This calcification in the largest artery in the body, supplying oxygen from the heart to organs in the abdomen and lower limbs is said to be a very good predictor of heart attacks and stroke and even late-life dementia.

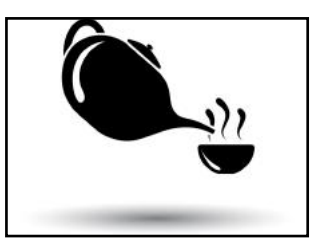

*The NCI study of tea drinkers in the UK suggests health benefits from black tea was originally published by the National Cancer Institute.*

# • The Deal •

<span id="page-23-0"></span>(Available Only to CKCS Members)

### Visit KyTrade  $\sqrt{}$

Show Your Current CKCS Membership Card  $\sqrt{}$ 

Save Money on any Services, Hardware  $\sqrt{}$ and a Malwarebytes Subscription

### It's That Easy!

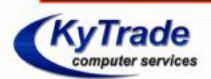

**Thank you!** 

**Please visit us** and bring your CKCS membership card To get discounts.

**KyTrade Computer Services** 373 Virginia Avenue **Lexington** kytrade.com Phone: (859) 225-1700

\$20 on any services, 5% on any hardware, \$10 on Malwarebytes subscription

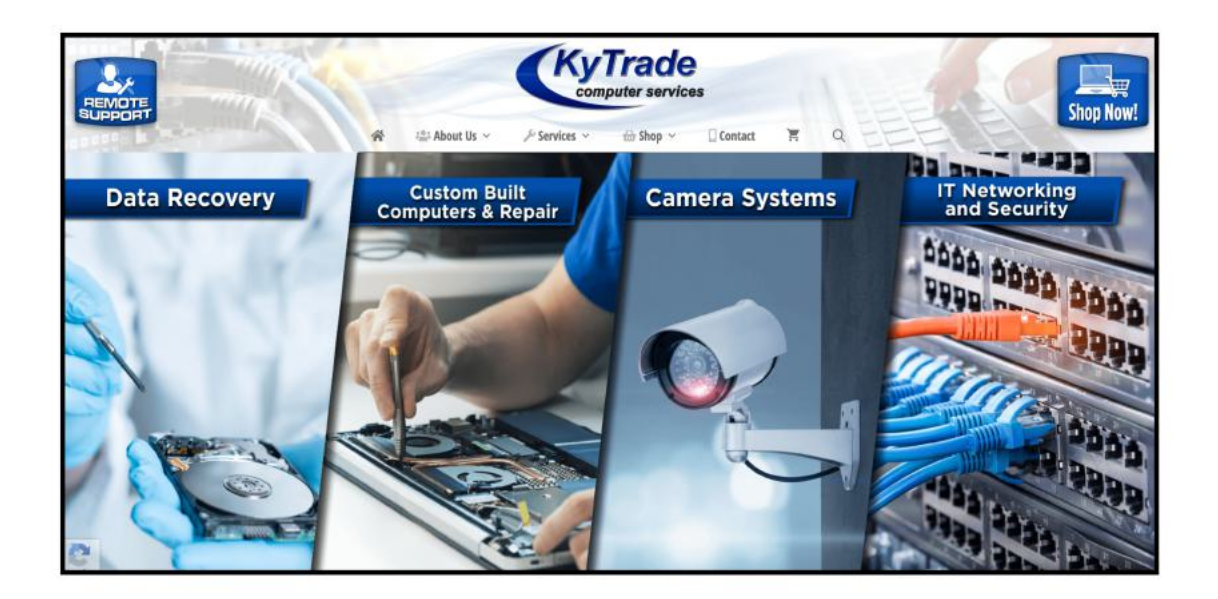

<span id="page-24-0"></span>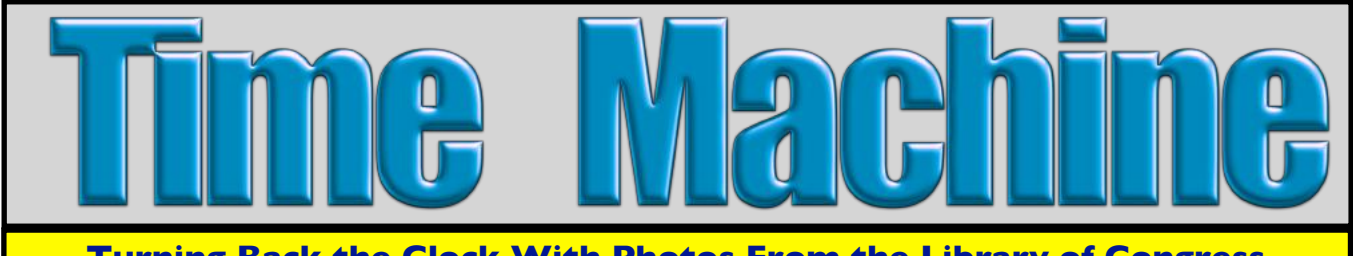

**Turning Back the Clock With Photos From the Library of Congress**

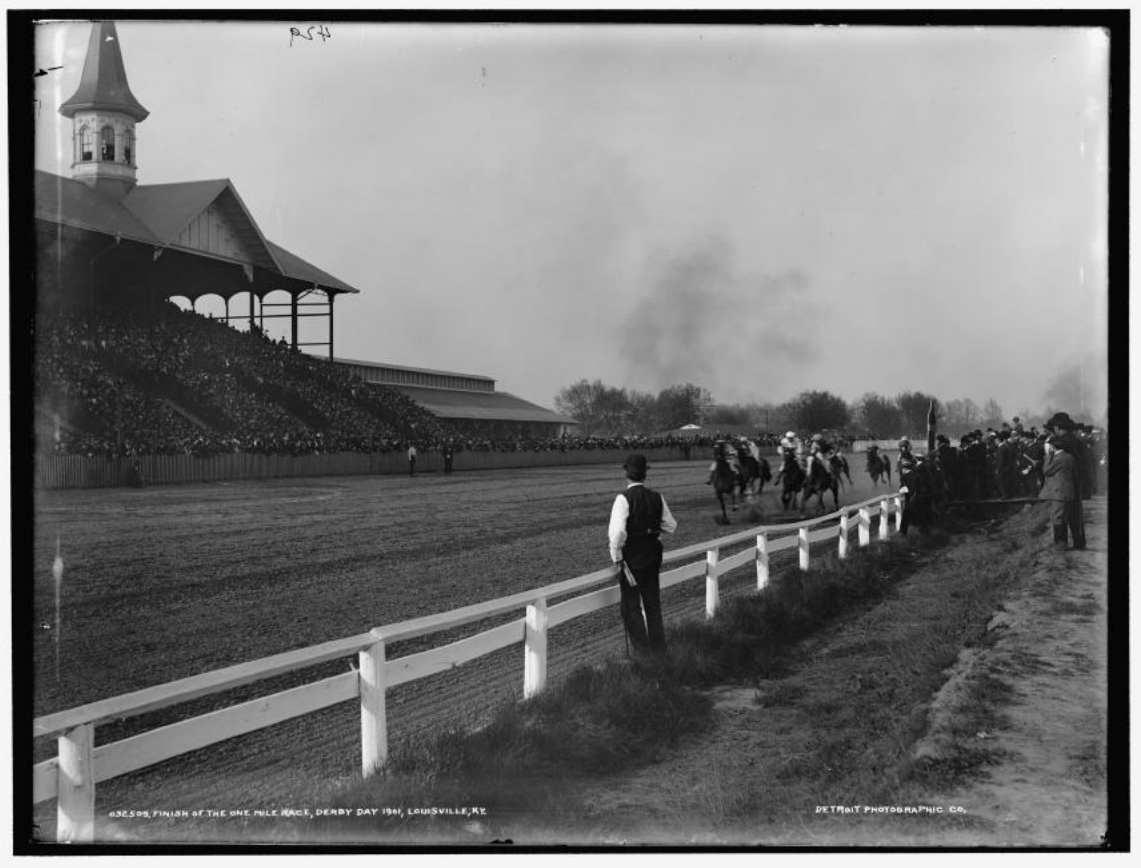

### **Finish of the One Mile Race, Derby Day 1901, Louisville**

The 1901 Kentucky Derby was the 27th running of the race. It was held on April 29. First-place winner was His Eminence*,* owned by Frank B. Van Meter. The jockey was Jimmy Winkfield. Frank B. Van Meter was also the trainer. The winning breeder was Overton H. Chenault of Kentucky.

### Winning time was 2:07.75.

Payout: The winner received a purse totaling \$4,850. Second place earned \$700. Third place received \$300.

Photo taken: 1901 Publisher: Detroit Publishing Co. Medium: Glass negative

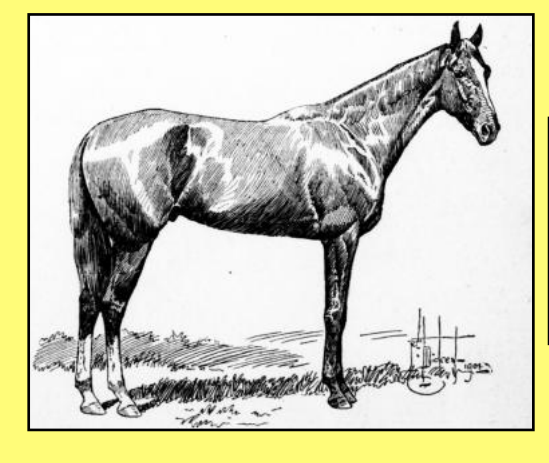

**Sketch of winner His Eminence, digitized by the Kentuckiana Digital Library, from the Daily Racing Forum.**

Artwork is titled "American Derby Day," and was first published Sat., June 22, 1901.

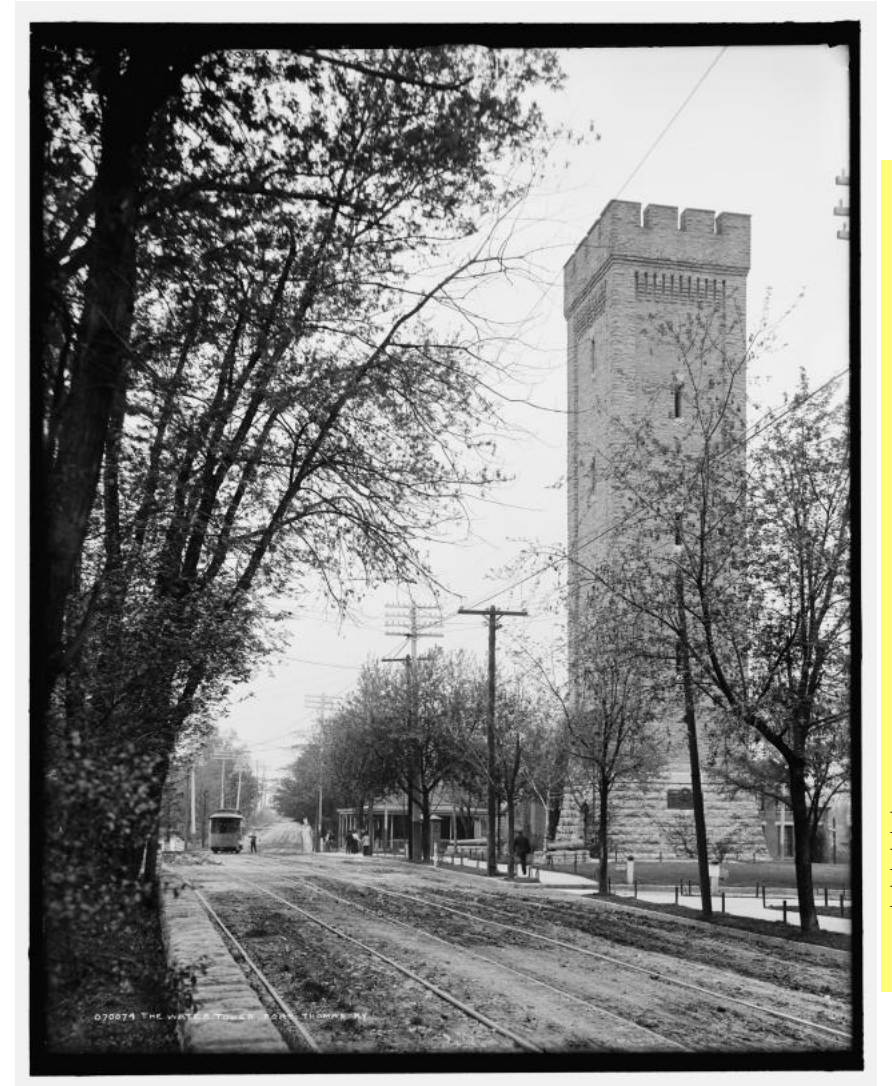

**Fort Thomas, Ky., Water Tower** The 102-foot stone water tower is a familiar landmark leading to the entrance of Tower Park.

Wikipedia notes, "In 1890 when the military base was established, such provisions for water supply was necessary as there was no other water tower in this area. Cannons that were captured in Cuba's Havana Harbor during the Spanish–American War rest on stone platforms in front of the Tower." The dates marked on these cannons, reflecting the date they were made in Barcelona, Spain, are "1768" and "1769." Fort Thomas is the largest city in Campbell County, with 5,028 residents at the time of the 1920 census. Today, more than 17,400 people call Fort Thomas home.

Date photo taken between 1900 and 1910. Published by Detroit Publishing Co. From a glass negative.

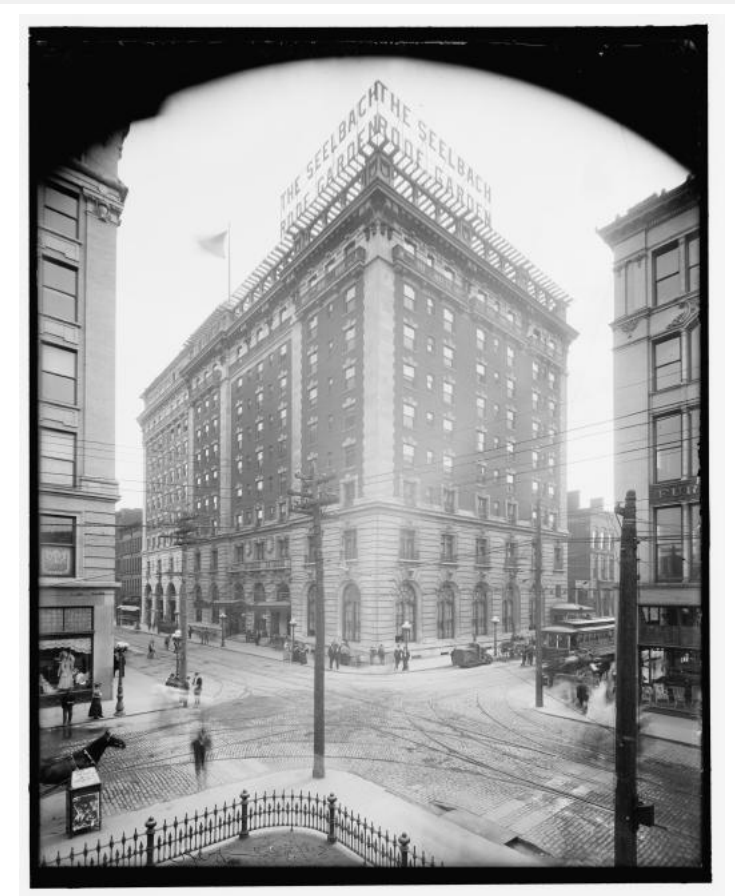

### **Seelbach Hotel in Louisville**

Today, Louisville's Seelbach Hotel is part of the international Hilton chain. But this iconic hotel has an interesting history. Two immigrant brothers from Bavaria, Louis and Otto Seelbach, opened the hotel on May 1, 1905, in time for the Kentucky Derby. Numerous celebrities have stayed here, including F. Scott Fitzgerald, who used the Seelbach as the basis for his hotel in *The Great Gatsby*.

Wikipedia reports on opening day, more than 25,000 guests visited the Seelbach. The brothers designed the hotel so that it reminded visitors of European hotels in cities such as Vienna and Paris. Marble from Germany, Italy, and France, along with wood from Europe and the West Indies, was used in the hotel's construction.

Date photo taken between 1900 and 1910. Published by Detroit Publishing Co. From a glass negative.

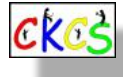

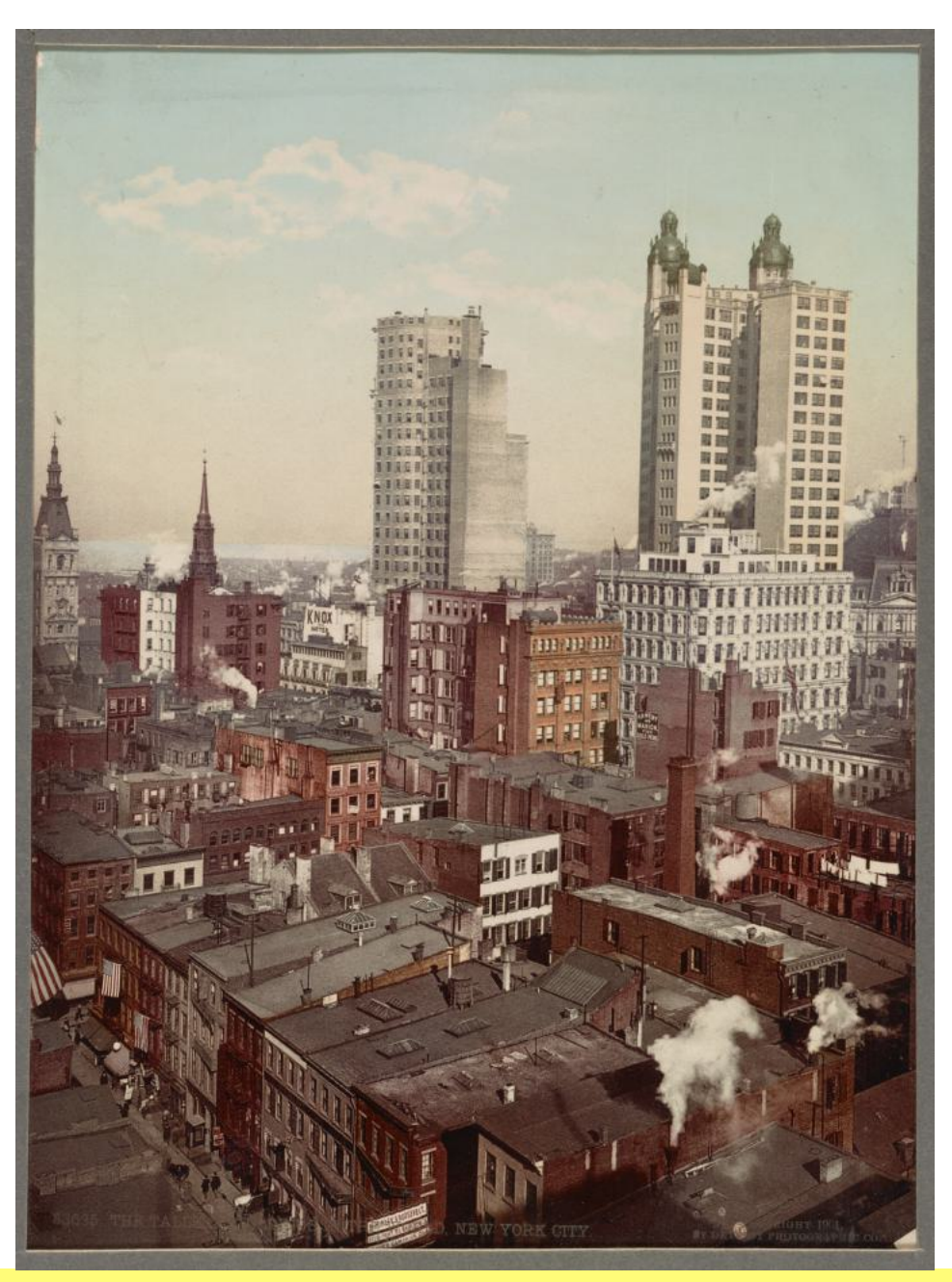

### **The Tallest Buildings in the World**

Photograph shows the Park Row Building (on the right) along with the Saint Paul Building. The Park Row Building (also called 15 Park Row) is a 31-story luxury apartment building (391 feet tall) located in the financial district of Manhattan. The Park Row Building was originally designed as an office building between 1897 and 1899. It was New York City's tallest building and the tallest office built in the world at the time. Nearly 4,000 workers building Park Row and it initially housed tenants such as the Associated Press and Interborough Rapid Transit Company. Today, it is on the U.S. National Register of Historic Places.

The Saint Paul Building (on the left) was also located in New York City's financial district. Workers completed building it in 1898. It has 26 stories and is 315 feet tall, making it one of the city's tallest buildings. The building was named after St. Paul's Chapel, across Broadway to the west. Before the Saint Paul was built, Barnum's American Museum (which burned down), and later, the *New York Herald* occupied the site. In 1958, the Saint Paul was demolished to make room for the new Western Electric Building.

Photo taken: circa 1901 Photographer: Gilbert & Bacon From a Photocrom print.

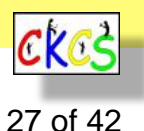

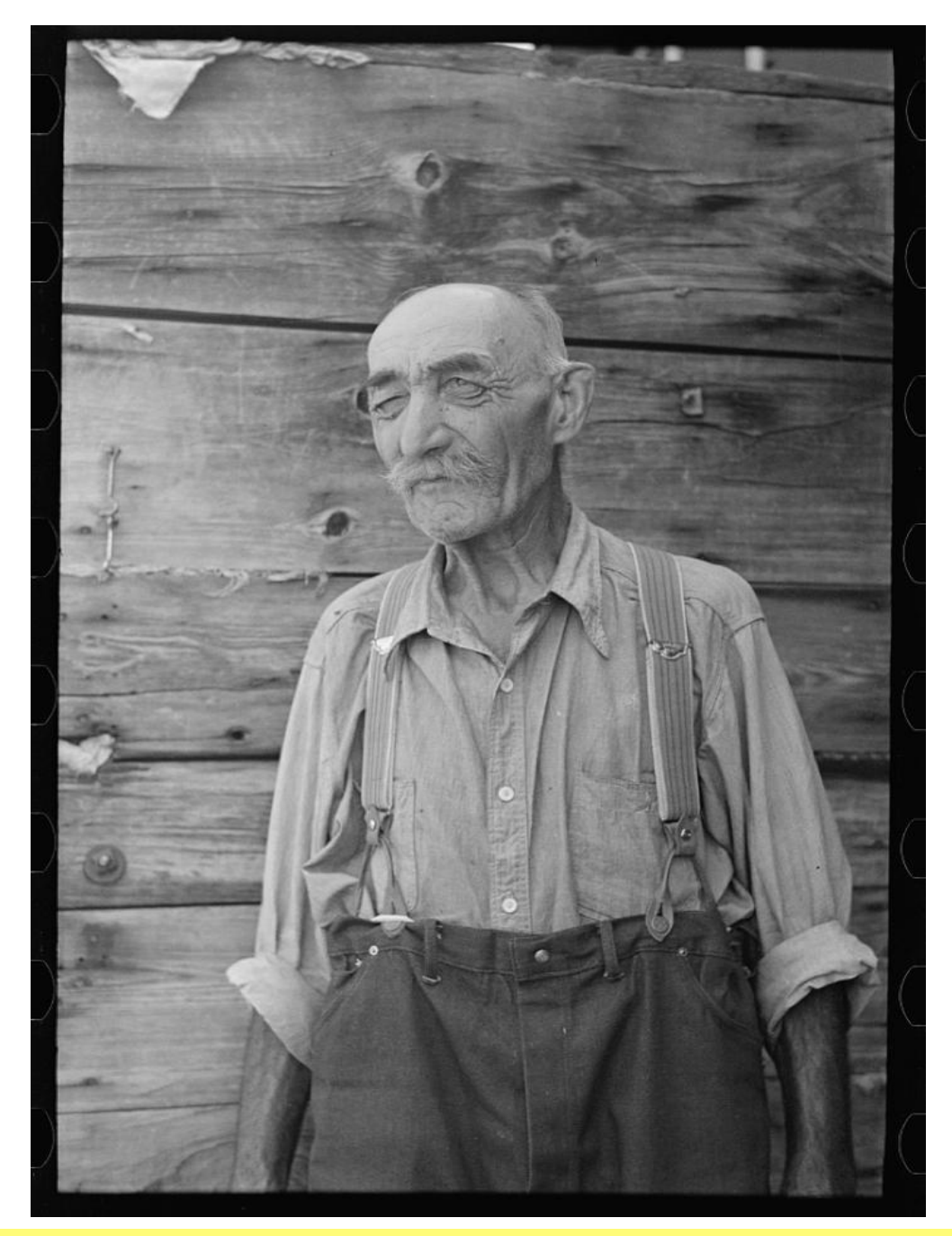

**"Frenchy"**

**This gentleman, whose nickname was "Frenchy," was the caretaker of an old lumber camp in Gemmel, Minnesota.** They were formerly called logging camps and by the 1890s, more than 20,000 men were lumberjacks.

The Minnesota Dept. of Natural Resources writes, "The earliest camps, located along major tributaries so the winter's logs could be floated to sawmills once the spring thaw took place, subsisted on game and fish as the main source of their provisions. Camp owners supplied beans, peas, flour, sugar, and salt. This, in itself, was a major contribution, for the average logger required five pounds of food each day to maintain his stamina." In addition, cooks were vital. "A cook could make or break a camp. If a cook was unpopular and lumberjacks were unhappy with the food, they would find work elsewhere or not show up at all."

Photo taken: Aug. 1937 Photographer: Russell Lee (1903-1986) From a nitrate negative

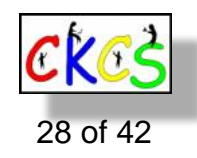

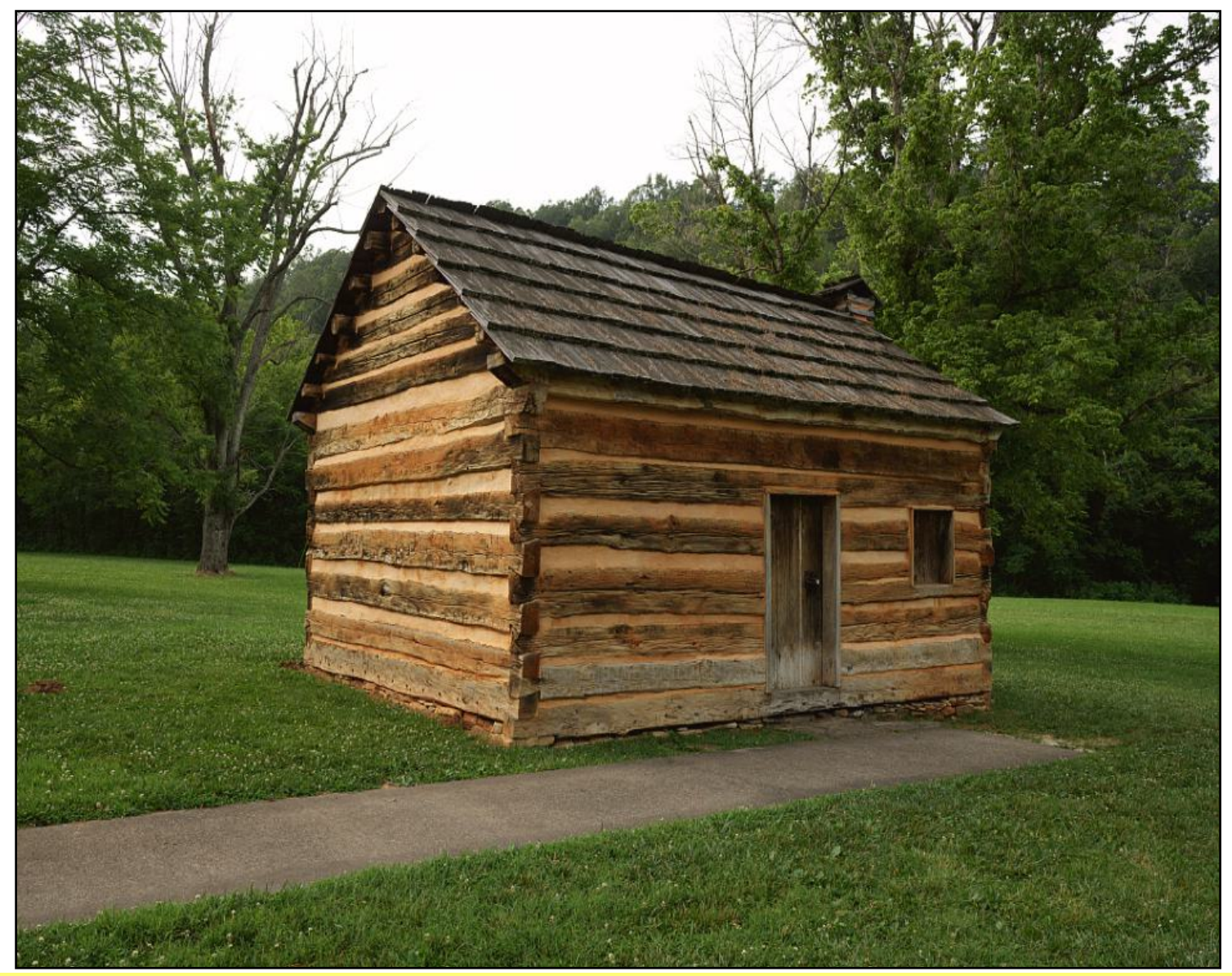

**Replica of the Small Cabin Where Abraham Lincoln Lived** 

**The cabin portrays the living quarters** of Lincoln as a child and his family near Knob's Creek in LaRue County, Kentucky, outside Hodgenville. Lincoln, who led the U.S. through the Civil War, was born not far from here.

Photographer: Carol M. Highsmith (1946-) Photo taken: July 16, 2020 From a digital TIFF format file

National Park Service **[website](https://www.nps.gov/abli/index.htm)** of the first Lincoln Memorial and boyhood home.

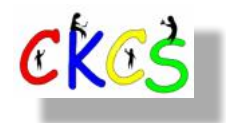

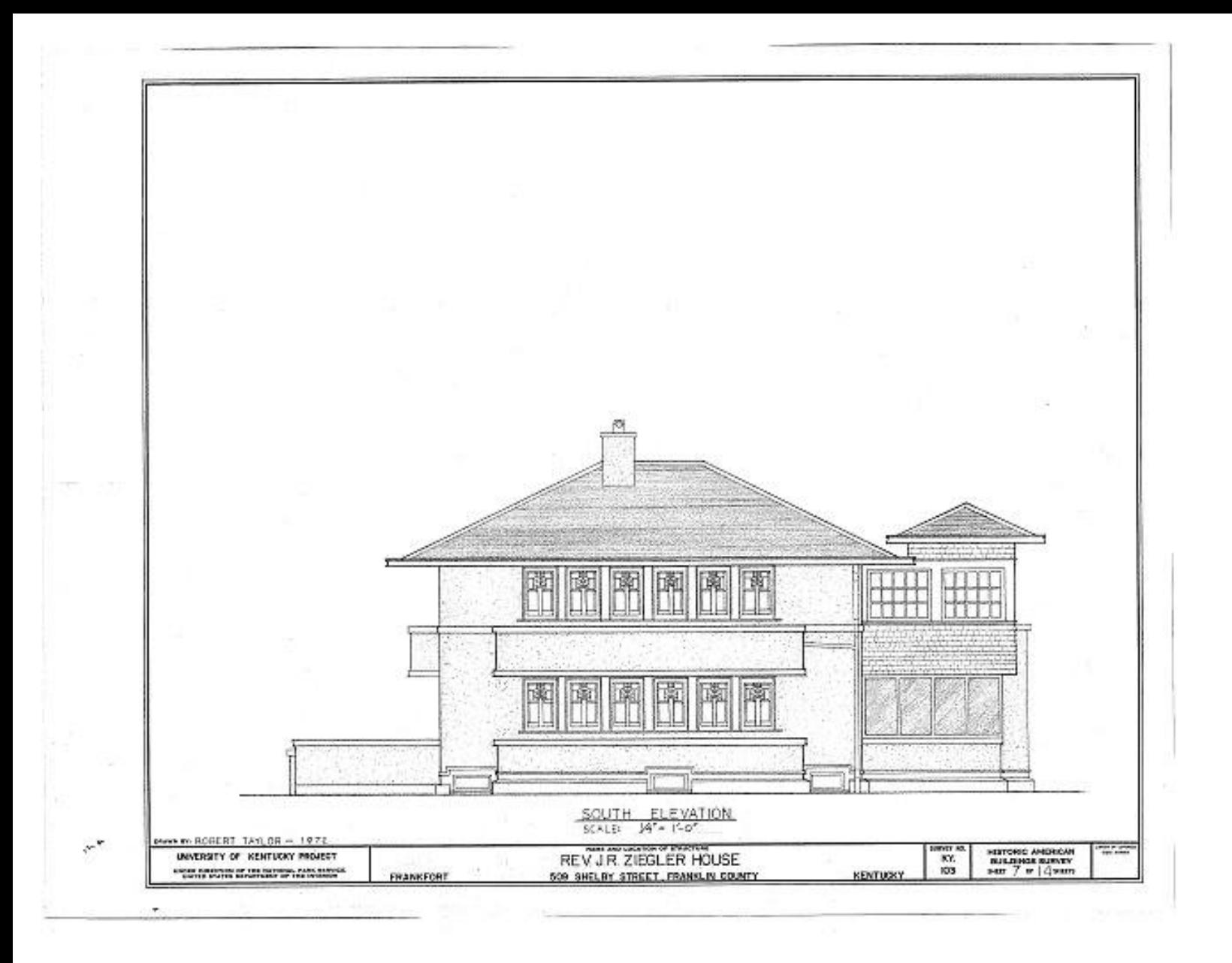

### **Blueprints for the Only Frank Lloyd Wright Home Built in Kentucky**

The Rev. Jesse R. Zeigler House was designed by the legendary architect in 1910. It was built in Frankfort for a young preacher, as the Library of Congress describes: "While on passage to Italy in the summer of 1910, Frank Lloyd Wright met and prepared sketches for the house at 509 Shelby Street in Frankfort for Jesse R. Ziegler, a young Presbyterian minister. Wright's Oak Park, Ill. workshop transformed the sketches into working drawings and construction was begun during the winter of 1910; unsupervised by Wright. Reverend Zieger occupied the house for five years; Mr. and Mrs. James Owen Roberts for 10 years; various tenants for 20 years; and in 1948 the present owner Mr. and Mrs. Weitzel. In 1972, the house was in fair condition with the exterior stucco painted white and woodwork painted dark brown. The back porch on the lower level is screened and an awkward addition has been constructed on the second level."

Documentation compiled after 1933. One of 14 measured drawings. Initial construction of the home occurred in 1910-1911. Wright was born in June 1867 and died in April 1959.

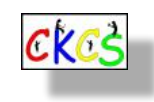

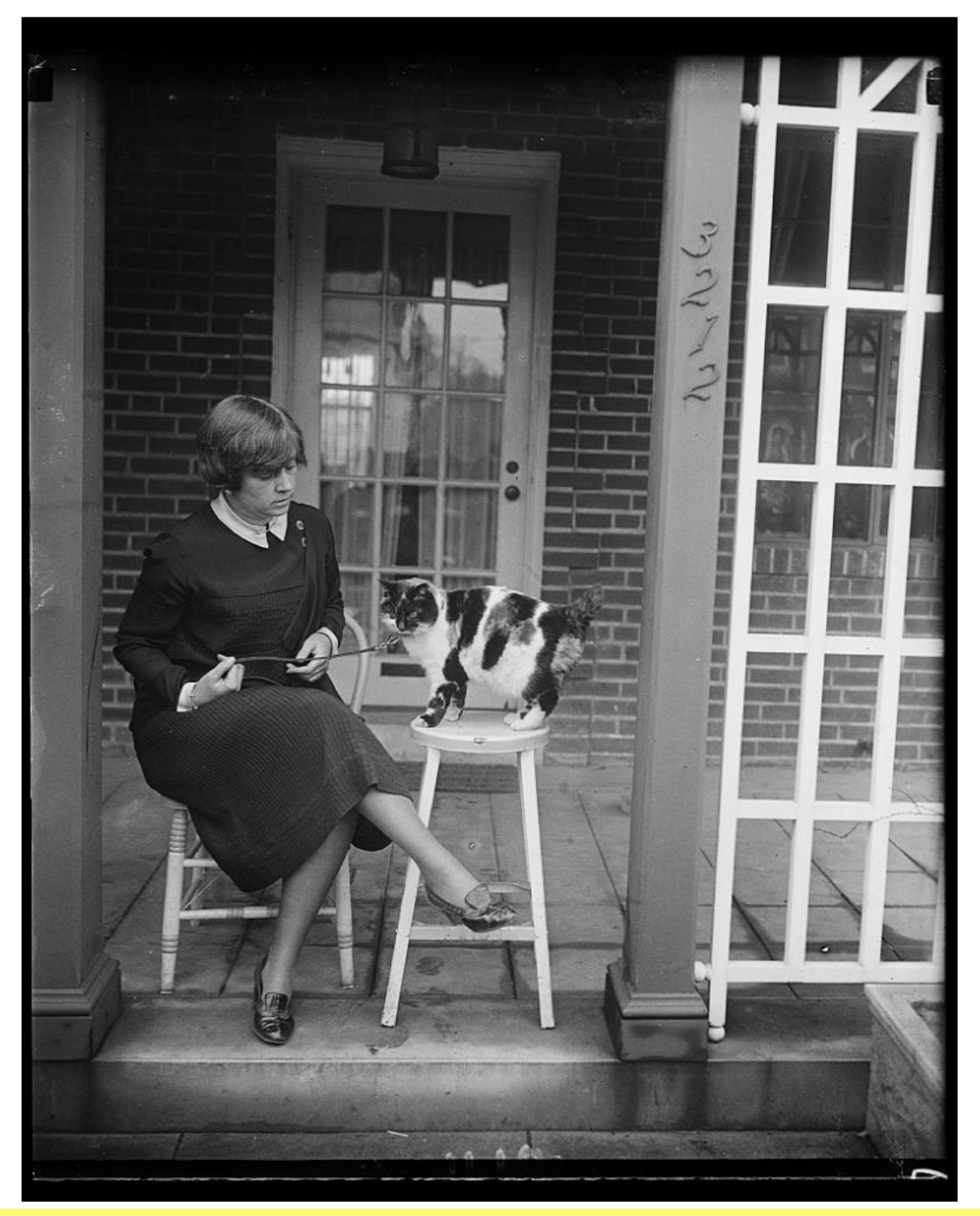

**This Cat Named Pansy Belonged to the Sultan of Turkey**

**'Pansy' was described as a thoroughbred Turkish cat** who formerly did her "meowing" in the palace of the Sultan of Turkey. Commander Martin Metcalf of the U.S. Navy brought Pansy from Turkey to Washington, D.C. At the time she was photographed, Pansy was eight years old and was to be entered into the cat show held at the Wardman Park Hotel in Washington, D.C., on Feb. 1 and 2. Mrs. Metcalf is shown here playing with Pansy.

Photographer: Harris & Ewing Picture published on: Jan. 15, 1927

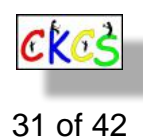

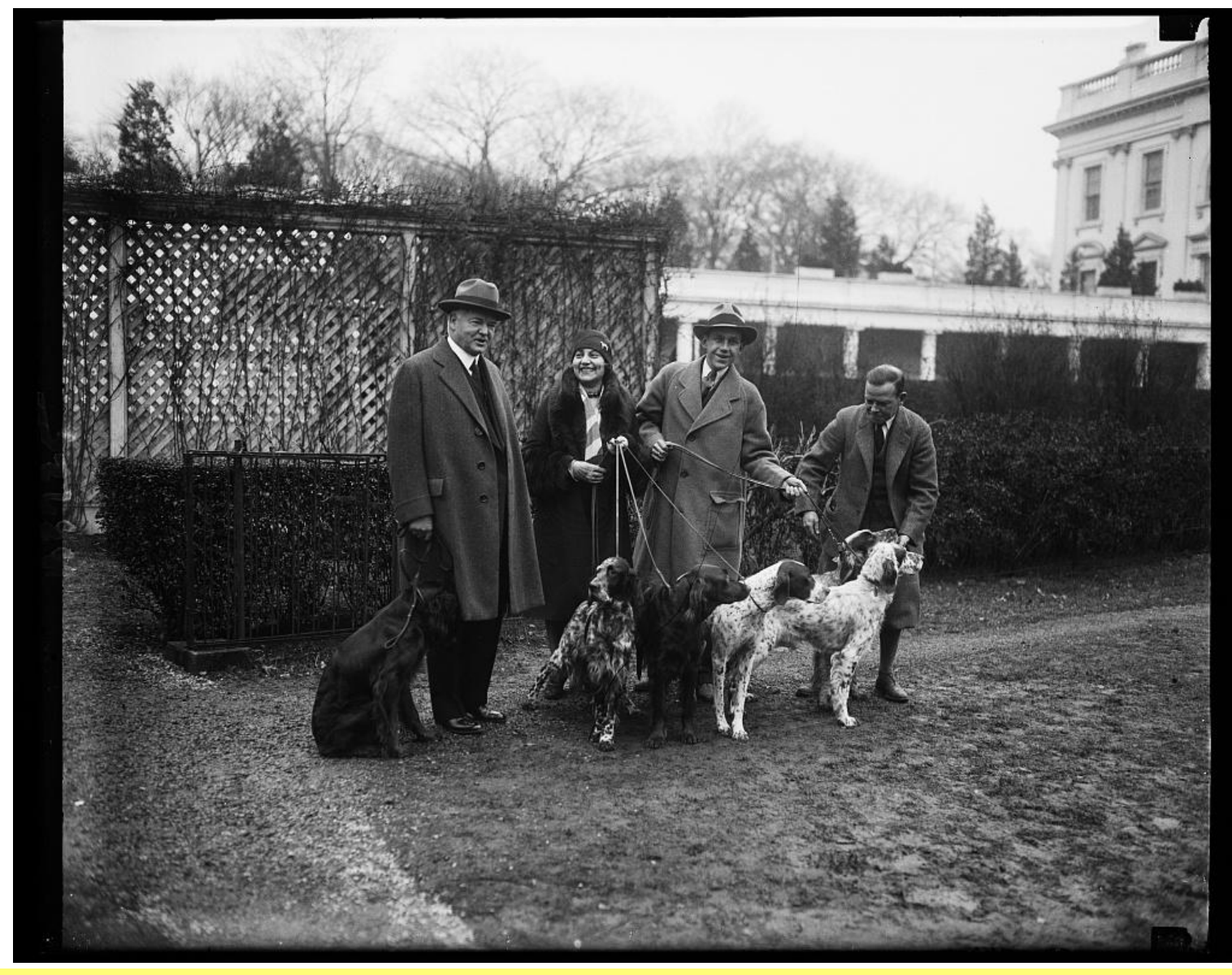

**President Herbert Hoover Visits Champion Hunting Dogs at the White House**

From the Library of Congress: "Champion hunting dogs shown to President Hoover. The champion hunting dogs of the country were brought to the White House today where they were shown to President Hoover, who is an ardent hunter and a lover of dogs. The dogs are Southboro Sunny, Delaware Kate, Herwitham J.P., and Englehurst Patches. In the photograph, left to right: President Hoover; Mrs. B.F. Lewis, dog fancier of Lancaster, P.A., Ernest Smoot, son of Senator Smoot of Utah; and B.F. Lewis."

Photo taken: Dec. 13, 1929 Photographer: Harris & Ewing From a glass negative.

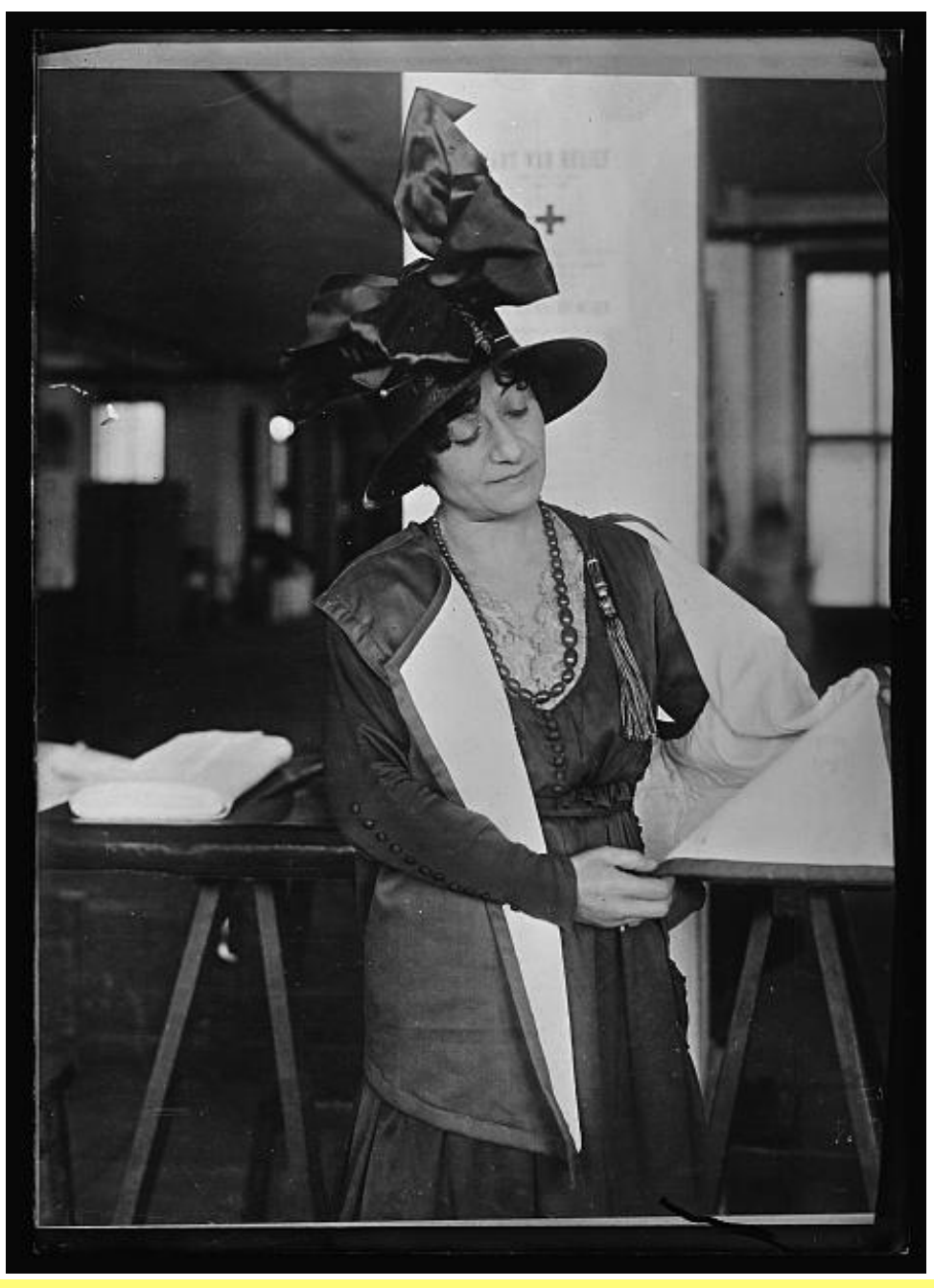

**Madame Dora de Phillippe Inspects Her New Vest Made From Old Children's Gloves**

The vests were made by artists at the Art Relief room at 661 Fifth Avenue in New York City. The Library of Congress writes, "The vests are very warm and very popular with the soldiers."

Photo taken: between 1917 and 1920. From an American Red Cross caption card. Photographer is not known. From the International Film Service.

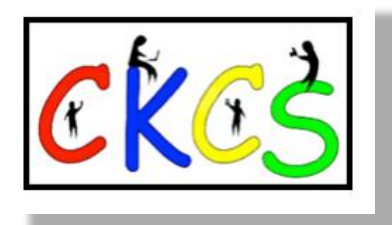

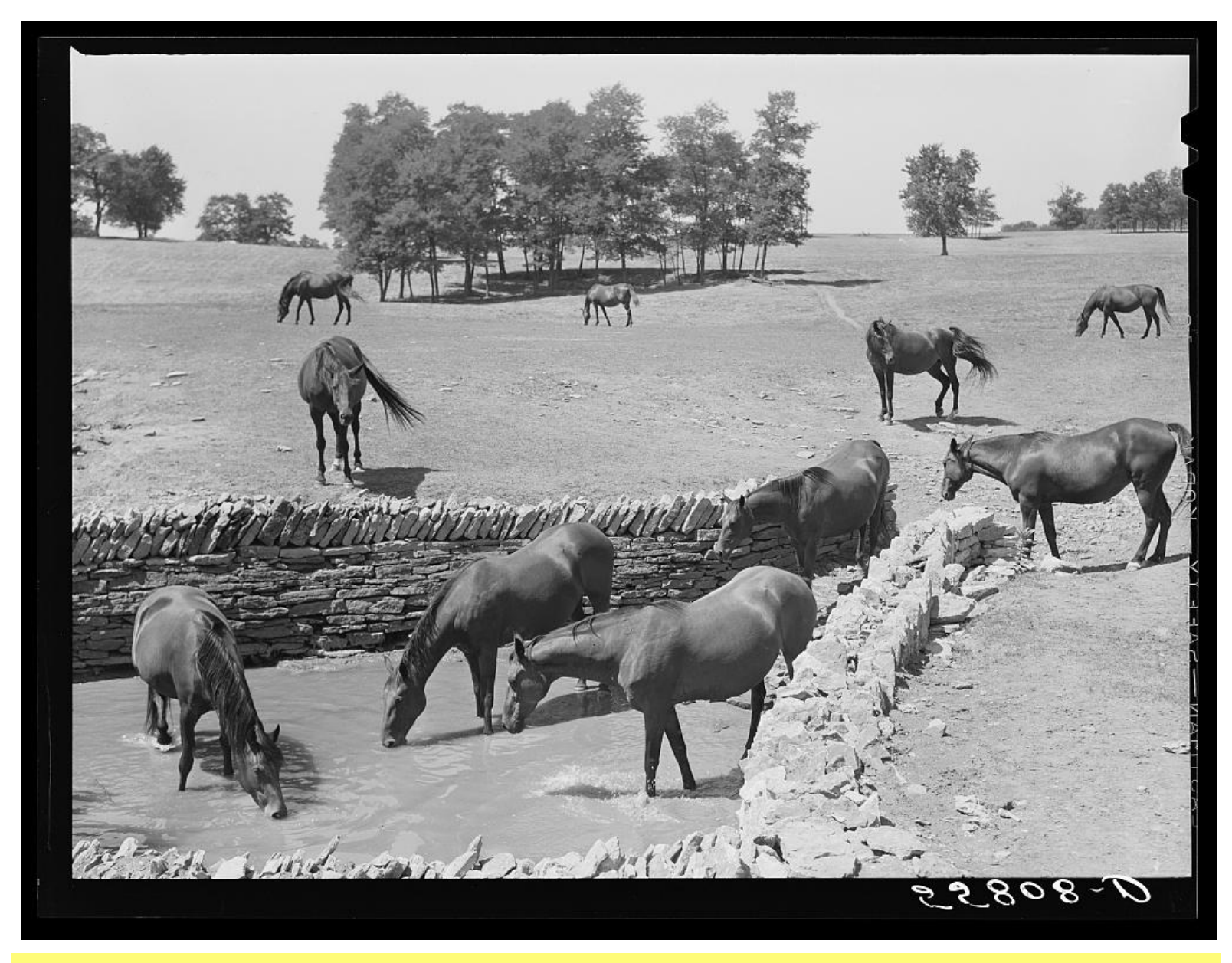

**Walnut Hall Horse Breeding Farm near Lexington**

Photo taken: July 1940 Photographer: Marion Post Wolcott (1910-1990) From a safety transparency

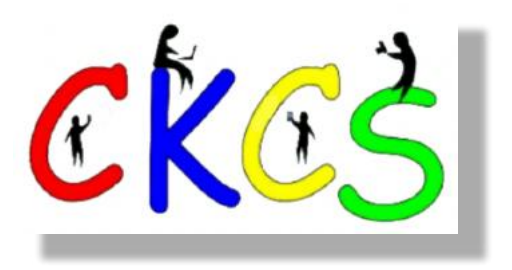

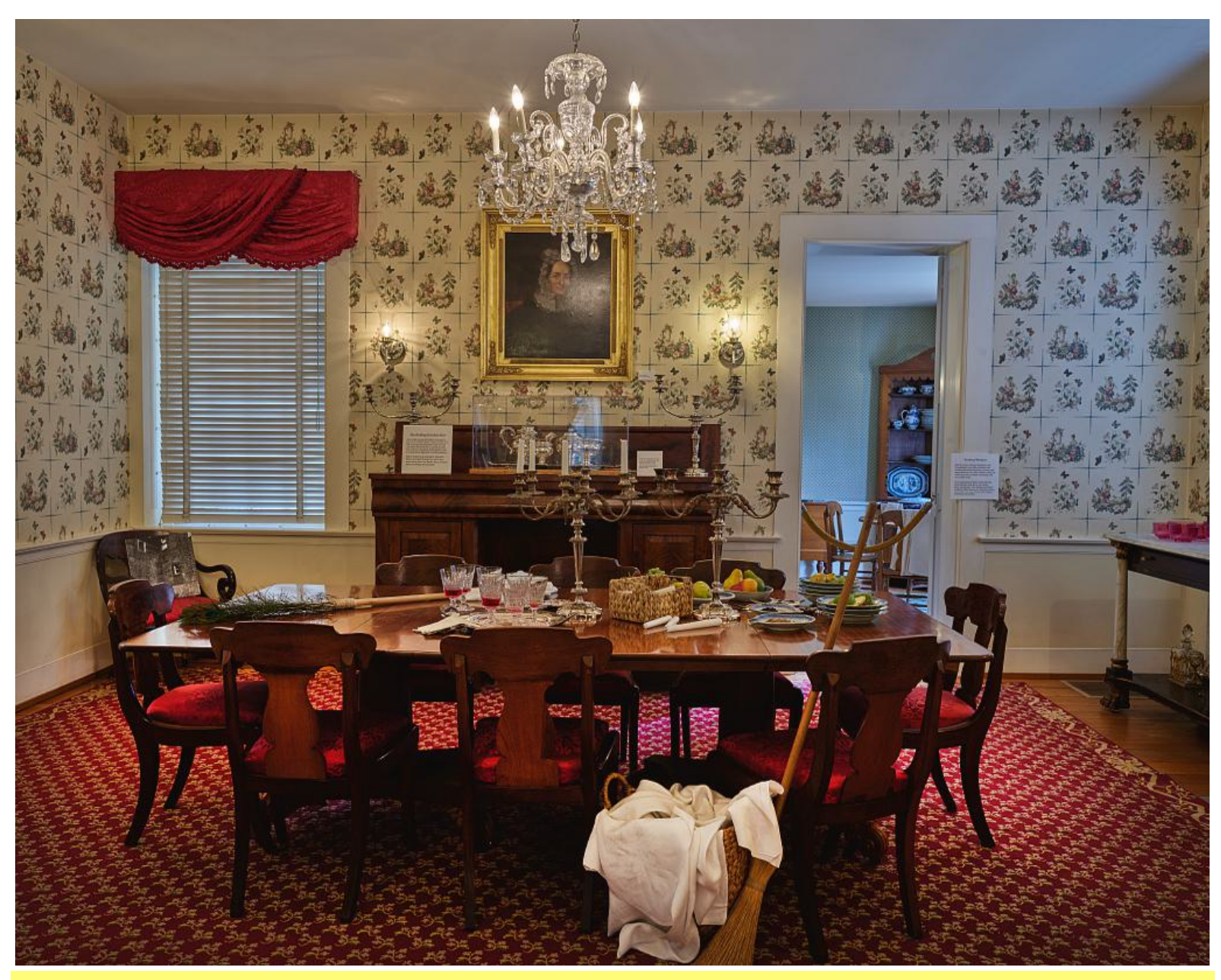

**Dining Room of the Teen-Year Home of Mary Todd Lincoln, Wife of President Abraham Lincoln** The home is located at 578 West Main in Lexington. **[Website](https://www.mtlhouse.org/)**

Photo taken: July 6, 2020 Photographer: Carol M. Highsmith (1946-) From a digital TIFF file.

Description from the Library of Congress: "Mrs. Lincoln was one of the nation's most famous, and controversial, first ladies, as presidents' partners are known. A sophisticated socialite compared to her backwoods-raised husband, she grieved the death of her youngest son, Tad, to typhus, and then the death of her husband, and her mental health deteriorated to the point that she was institutionalized against her will and then lived for several years in Europe."

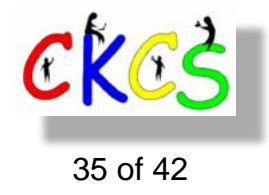

<span id="page-35-0"></span>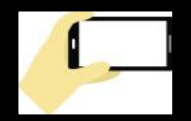

# 2023 Monthly Photo Contest Topics

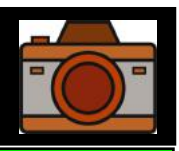

# Held by the CKCS Digital Photography SIG

### **Some Past Winning Photos**

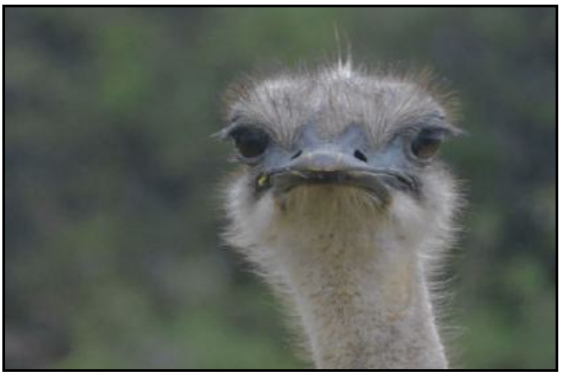

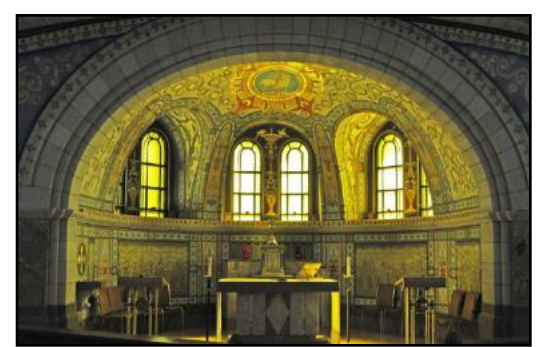

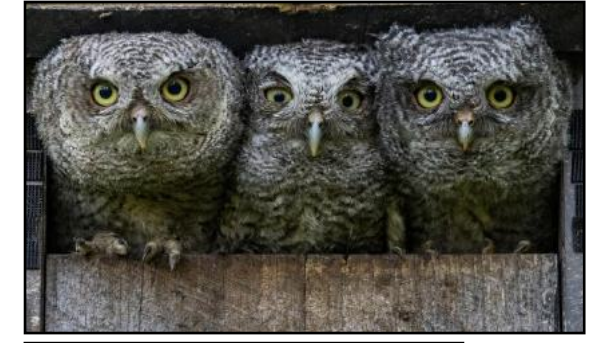

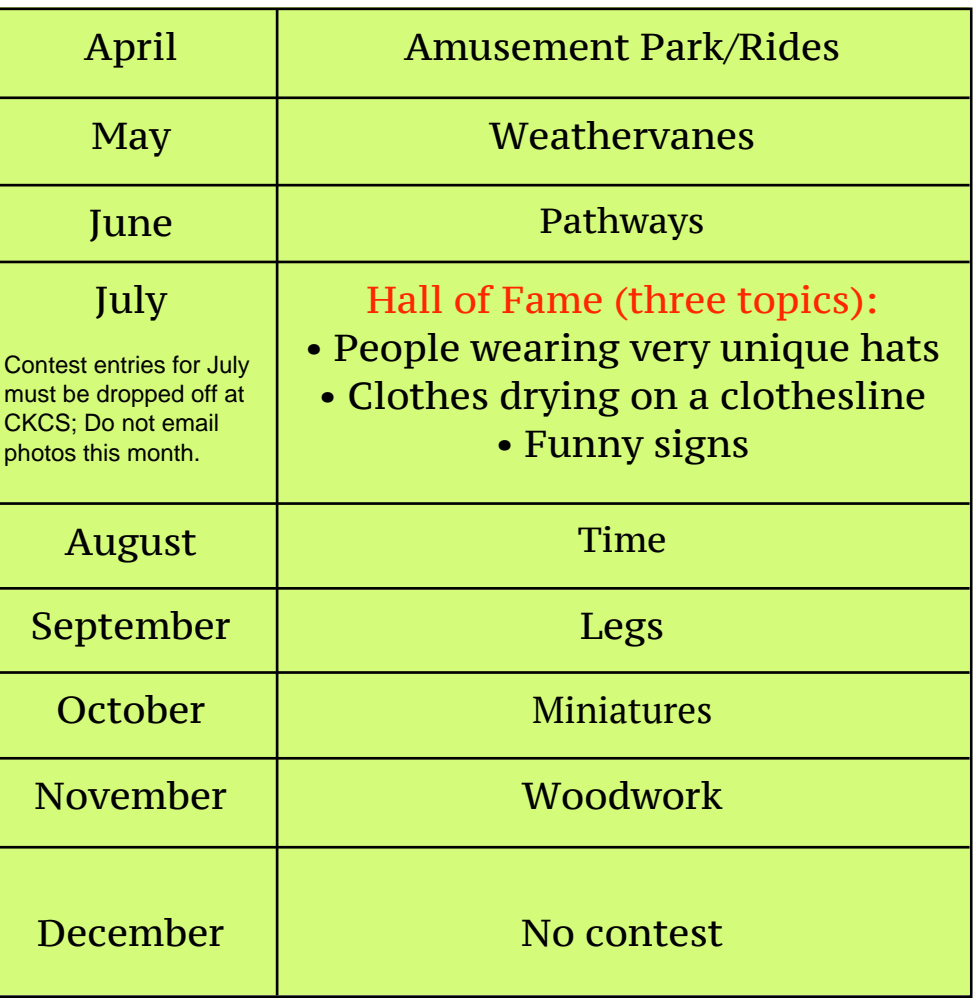

 **Email your photos to joedietz@aol.com** *one day*  *before* **the Digital Photography SIG meeting.**

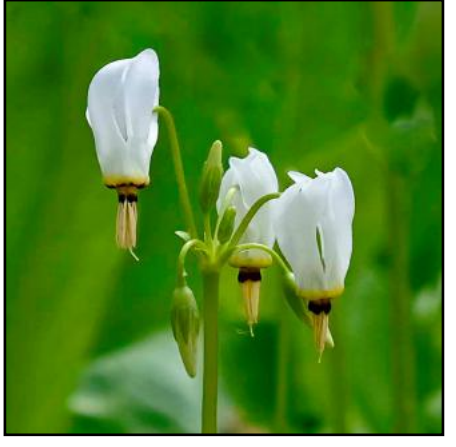

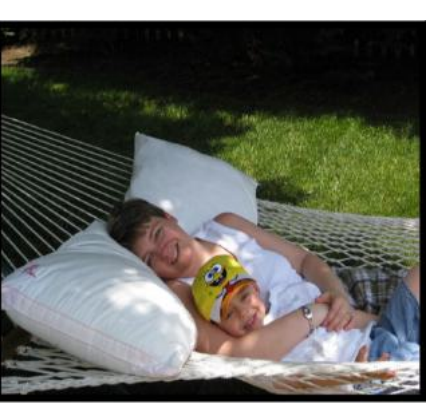

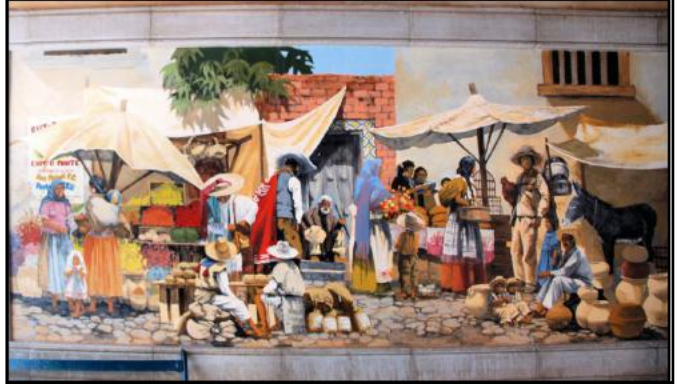

**Editor's Note:** You have hidden talents that you probably don't even know about. Snap some photos and see if you can become a first-time winner. The categories for each month are shown above. There is no contest in December so folks may enjoy holiday festivities. Time to get out those cameras and snap away! Good luck.

"You can never get a cup of tea large enough or a book long enough to suit me." – C.S. Lewis

<span id="page-36-0"></span>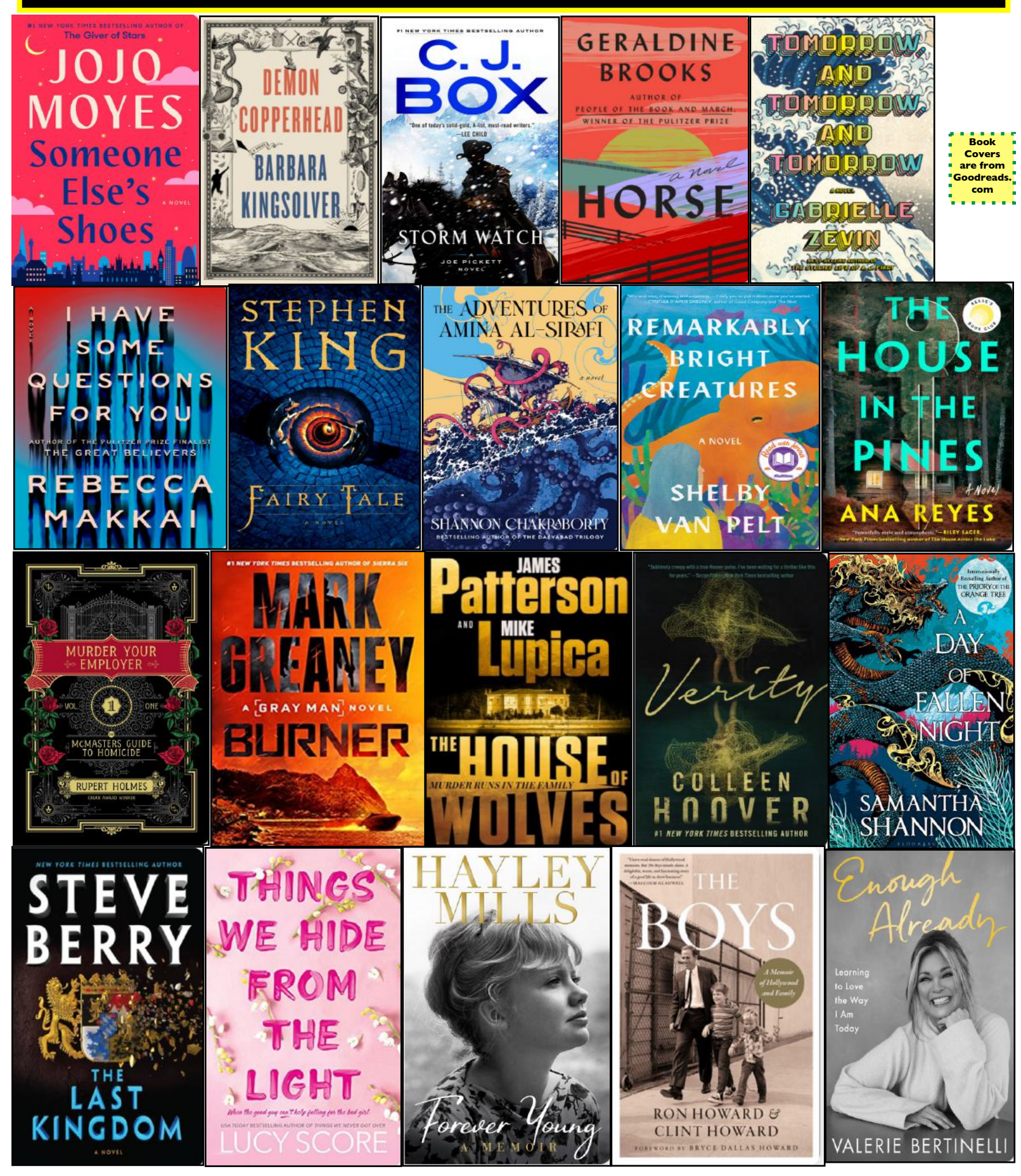

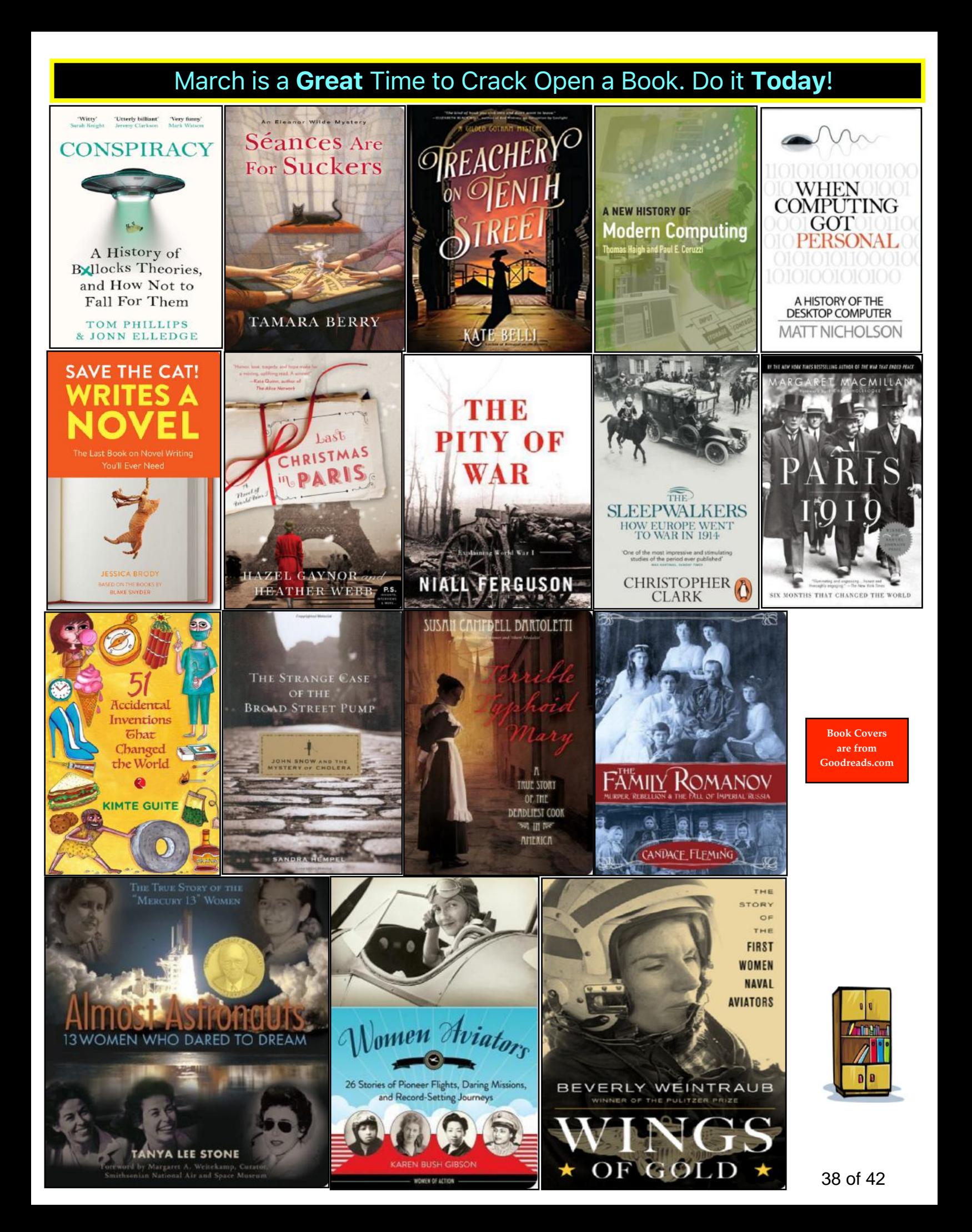

"Outside of a dog, a book is man's best friend. Inside of a dog it's too dark to read." – Groucho Marx

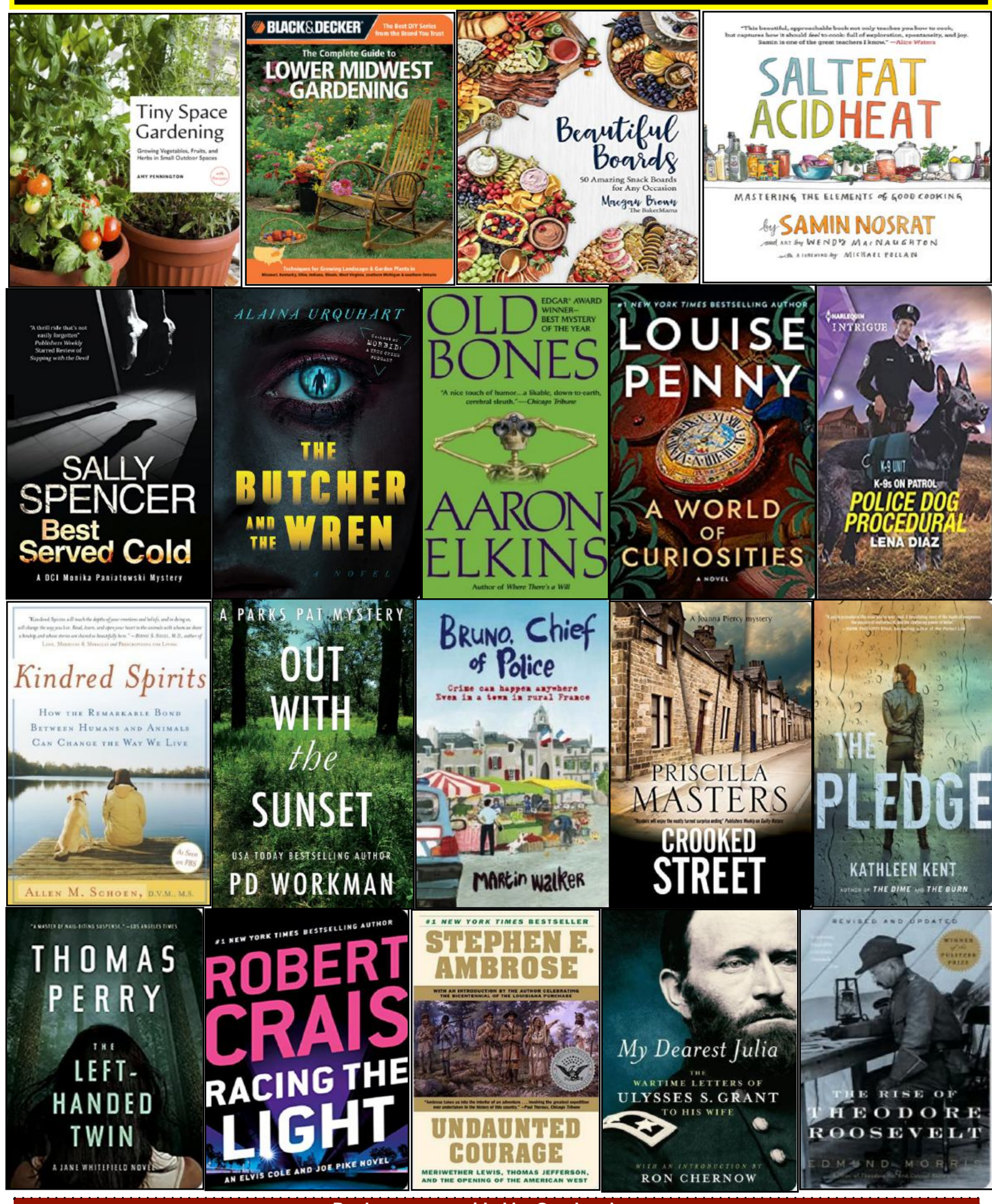

**Book covers provided by Goodreads.com**

39 of 42

# **Need Tech Help?**

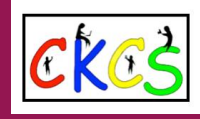

<span id="page-39-0"></span>**Give us a try. Dr. Fixit and iHelp are available the first Saturday of the month from 10 A.M. to noon at CKCS.** 

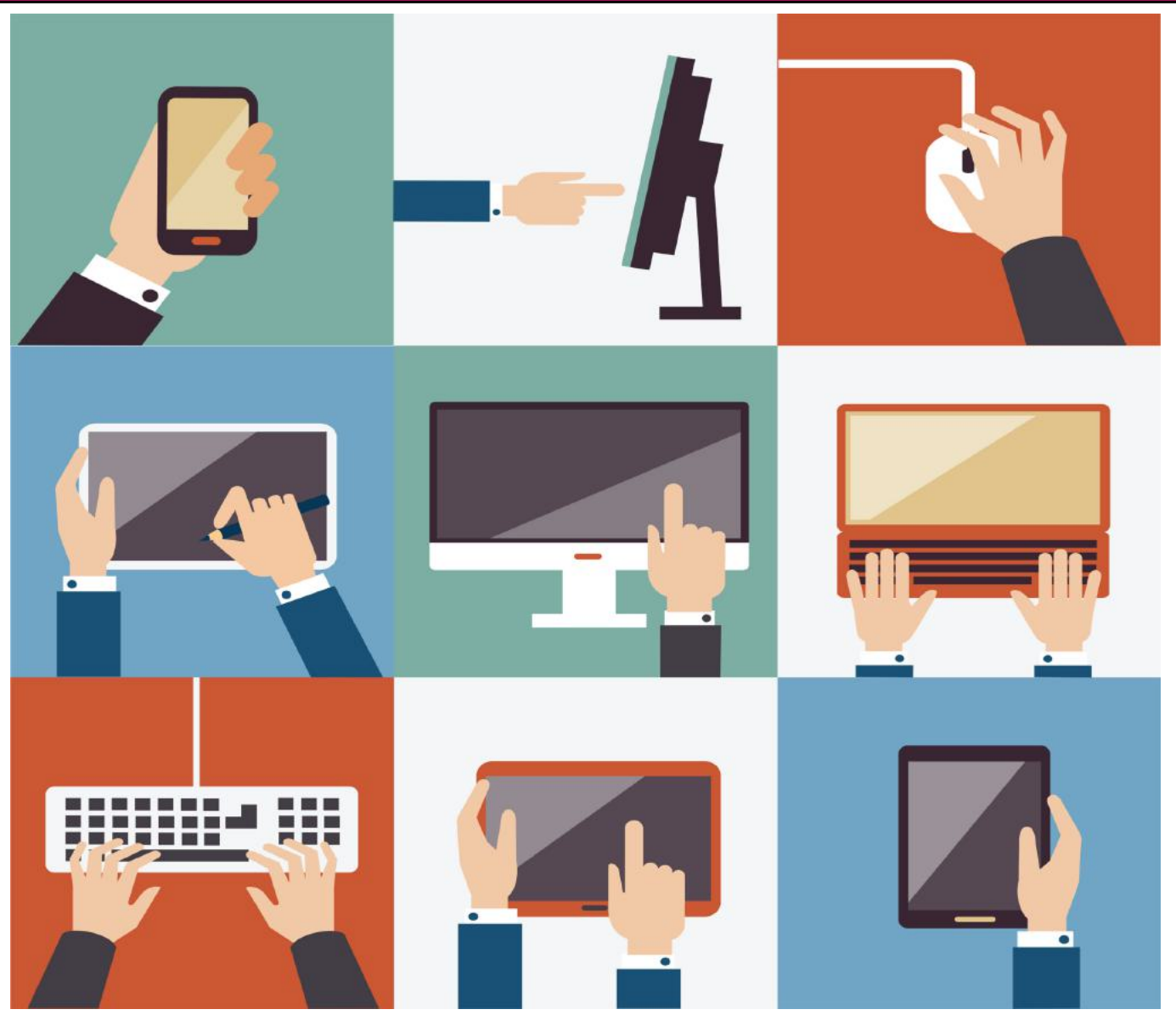

40 of 42

# <span id="page-40-0"></span>Videos and More

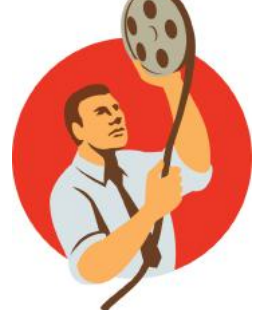

Remember – these are hyperlinks. Click on the titles to go to that YouTube video.

**[Superstar by The Carpenters](https://www.youtube.com/watch?v=SJmmaIGiGBg)**

**[California Dreamin' by The Mamas & The Papas](https://www.youtube.com/watch?v=N-aK6JnyFmk)**

**[Heat Wave by Martha & the Vandellas](https://www.youtube.com/watch?v=XE2fnYpwrng)**

**[Burt Bacharach's Best Songs](https://www.youtube.com/watch?v=70HkySF_4sA)**

**[Walk on By Recorded by Dionne Warwick](https://www.youtube.com/watch?v=p9M744rDd40)**

**[Heartbreaker by Dionne Warwick](https://www.youtube.com/watch?v=9xHQsMYosao)**

**[Rise by Herb Albert](https://www.youtube.com/watch?v=q7O3eYJptTc)**

**[Feels So Good by Chuck Mangione](https://www.youtube.com/watch?v=FExBwfQHXlE)**

**[Theme from The Greatest American Hero by Joey Scarbury](https://www.youtube.com/watch?v=CcGQhm9vJw0)**

**[Fallin' In Love by Hamilton, Joe, Frank & Reynolds](https://www.youtube.com/watch?v=EZ0DlthTZLI)**

**[Don't Pull Your Love by Hamilton, Joe, Frank & Reynolds](https://www.youtube.com/watch?v=9vkdzBSuyUg)**

**[Shattered Dreams by Johnny Hates Jazz](https://www.youtube.com/watch?v=cX-8MHKuQ5I)**

**[Broken Wings by Mister Mister](https://www.youtube.com/watch?v=nKhN1t_7PEY)**

**[The Hustle by Van McCoy](https://www.youtube.com/watch?v=SFzMs2SN--s)**

**[People by Barbara Streisand](https://www.youtube.com/watch?v=fPlQ6EtArSc)**

**[The Top Ten Broadway Musicals of All Time](https://www.youtube.com/watch?v=npCgALW2eks)**

**[Helen Reddy's Greatest Hits](https://www.youtube.com/watch?v=CYaikWl6IsY&list=PLrpyDacBCh7DDmjhOpdRMSChYzpGX-yn-)**

**[The Morning After by Maureen McGovern](https://www.youtube.com/watch?v=fgjZJwXUAMY)**

**[Couple Buys a Farmhouse that Came With 16 Cats](https://www.youtube.com/watch?v=Xd59HdML7AA)**

**[Milo the Cat](https://www.youtube.com/watch?v=5-9OzhOkku8)**

**[20 Masterpieces of Classical Music](https://www.youtube.com/watch?v=AGfBTRkN0y0)**

**[Top 30 Greatest Songs: 1940-1949](https://www.youtube.com/watch?v=NkzTTQGHWrI)**

**[The Sweet Sounds of Medieval England](https://www.youtube.com/watch?v=ShKmtiqDhnA)**

**[Tips for Beginning Genealogists](https://www.youtube.com/watch?v=Fx2Tff-R-yI)**

**[Genealogy Workflow](https://www.youtube.com/watch?v=cJ3M2PRiFIU)**

**[Using Excel for Genealogy](https://www.youtube.com/watch?v=eONcu9lTbYY)**

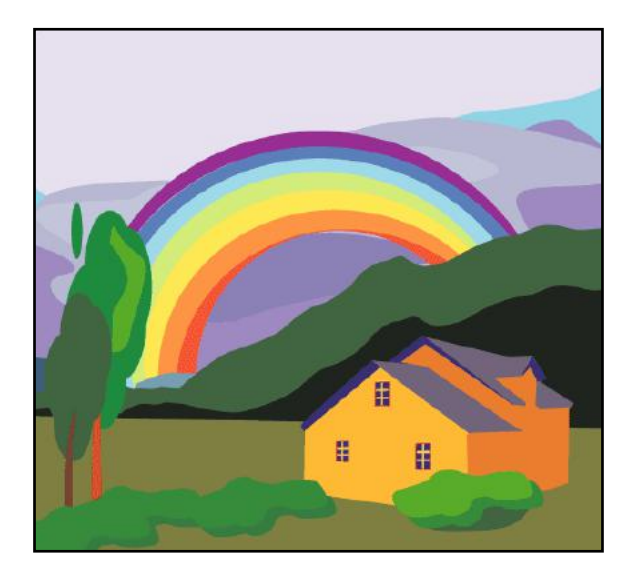

**Family [History](https://www.youtube.com/watch?v=CO3itjktw0Q) To Do's Carol Burnett Best Cast [Crack-ups](https://www.youtube.com/watch?v=5zw_B0mqdp4) J[onathan](https://www.youtube.com/watch?v=QmUfLEbC8fQ) Winters Classic Clips [Relaxation](https://www.youtube.com/watch?v=1D0O25F7IMo) Spring Aerial [Gardening](https://www.youtube.com/watch?v=B0DrWAUsNSc) 101: How to Start a Garden Seven Easiest To Grow [Vegetables](https://www.youtube.com/watch?v=M8qIDrbP5HQ) Stockholm - Swedish [Springtime](https://www.youtube.com/watch?v=aouKZy5qyIE) in the City Norway in [Spring](https://www.youtube.com/watch?v=Et1dyApjZoI) [Barcelona](https://www.youtube.com/watch?v=HjlmZegeEr8) Top Ten Ten [Things](https://www.youtube.com/watch?v=lkCfBDntYTI) to Know Before You Go to Paris Ten Things to do in [Cardiff,](https://www.youtube.com/watch?v=inEhhY7Utec) Wales Perfect Day in [Cardiff](https://www.youtube.com/watch?v=A_AwstltpYo) S[pringtime](https://www.youtube.com/watch?v=s5ZE2oTJbSU) in Glasgow, Scotland Dublin, [Ireland](https://www.youtube.com/watch?v=PYwpQlgJDlA) Spring in the Air: [Christchurch](https://www.youtube.com/watch?v=Wa-uBwDHuvo) My [English](https://www.youtube.com/watch?v=wjXttEjDJqw) Garden in June**

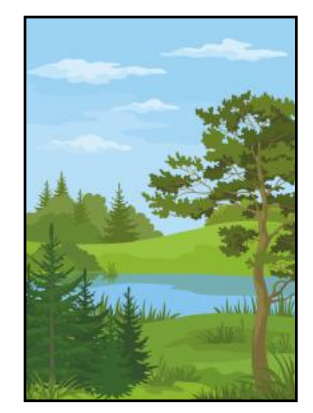

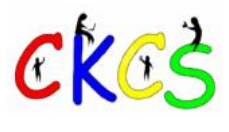

### From the Editor: Oh, Those March Winds Blew.

### <span id="page-41-0"></span>By Kurt Jefferson **CKCS CKCS CKCS** CKCS

Hello April! I was beginning to wonder if the fourth month of the year would ever arrive after one of the most severe wind storms in years blasted central Kentucky.

78-mile-an-hour wind gusts struck central Kentucky in of the roof at Blue Grass Airport's terminal building ripped

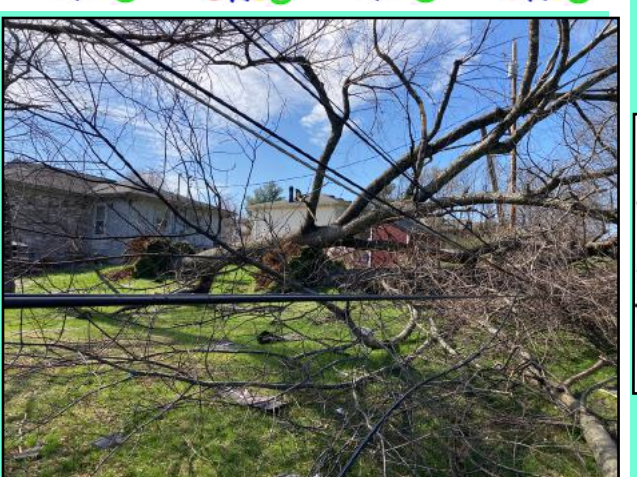

March. A portion **power lines shutting off electricity to dozens of Severe winds clocked at more than 70 miles an hour toppled a tree behind houses and apartments on Lexington's south side. The fallen tree slammed into residents in that area. Tree limbs blocked a popular walking track in the park. Workers scrambled to turn off power running through the downed power lines.** 

 **Photo: Kurt Jefferson**

off – and 12 flights were diverted to other airports, according to the National Weather Service Office in Louisville. Trees dating back to the Civil War were uprooted and could not be saved. Our hearts go out to folks who lost loved ones in the storm.

Even CKCS did not remain unscathed from the high winds. Drive along **Moore** Drive, home to the **CKCS** Resource Center, and you'll notice the sign closest

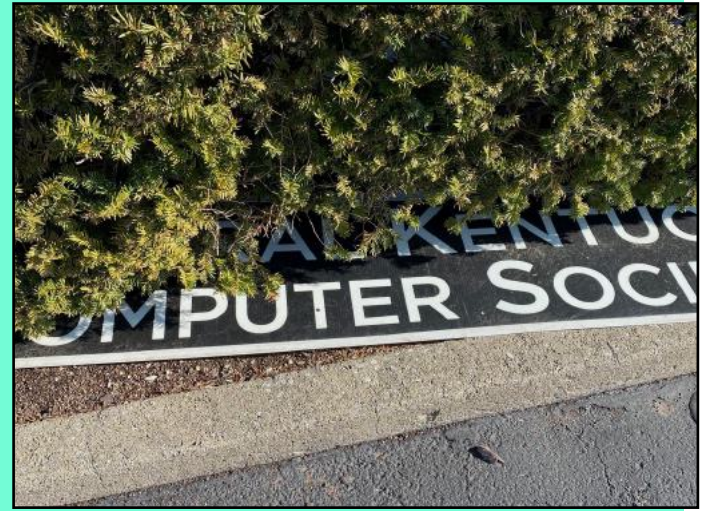

**Photo: Brooke Thomas** 

to the street no longer greets you as you pull into the parking lot. High winds blew down the sign and shoved it into bushes as easily as if it were made of cardboard. The president of CKCS, Brooke Thomas, says the sign is being repaired and it will once again greet folks as they drive on Moore Drive.

Tens of thousands of folks were left without power. Others lost shingles, roof ridges (the top part of your roof where the two downsloping sections meet), and entire roofs.

You've got to praise the men and women from the local area and elsewhere who were brought in to work around the clock to restore electricity. Most of us in the 21st century take our electricity for granted. It's just there and it works. Rare wind storms similar to what we've just experienced make us realize our power can be taken away in mere seconds.

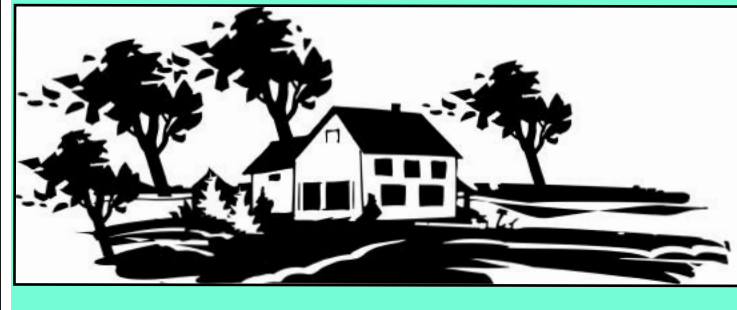

Know your family roots? Ever been bitten by the genealogy bug? Where did your family live before landing in Kentucky or another state? It turns out that plenty of us have no idea. Our roots are a blank slate.

•••

A study of 2,000 Americans published by **[StudyFinds](https://studyfinds.org/family-tree-history-third-americans-cant-name-all-grandparents/)** in 2019 revealed that one-third of those living in the U.S. cannot even name all four grandparents. Amazing.

One in five surveyed was not able to name a single greatgrandparent. 14 percent weren't aware of their grandparents' occupations.

Not everyone was in the dark. 50 percent had researched their heritage.

StudyFinds revealed that "Six out of ten also are aware of the country that their last names came from, and 65 percent were able to name the country or countries their relatives came to America from."

If you've started digging into your family past or you want to get started, the new CKCS Genealogy SIG is a great place to begin. The next meeting is in June. Watch for the listing in this newsletter and in the Constant Contact email sent out by Larry Mitchum (who gets credit for bringing back the Genealogy SIG.)

Kurt<br>Newsletter Editor

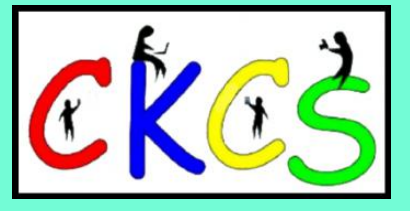